- 0 wpisanie w odpowiednie pola: wartosci liczbowych, terminow, informacji, uzasadnien, uwag, podpisów.
- 4. Pracownicy przystępujący do weryfikacji dokumentacji są zobowiązani zapoznać się z obowiazującymi przepisami prawa. W instrukcji znalazły się minimalne wymagania w zakresie postepowania przy obsłudze wniosku. Instrukcja jest dokumentem pomocniczym, który pokazuje rozwiązania dla standardowych czynnosci w ramach obslugi wniosku.
- 5. Karta wypełniana jest etapowo przez pracowników merytorycznych Urzędu Marszałkowskiego lub wojewódzkiej samorządowej jednostki organizacyjnej (zwanych dalej UM), jako Weryfikujący, Sprawdzający oraz Zatwierdzający, upoważnionych do załatwiania spraw związanych z przyznawaniem pomocy. Pracownik UM, który dokonywał oceny wniosku o przyznanie pomocy nie może brać udziału w ocenie wniosku o płatność w odniesieniu do tej samej operacji.
- 6. Przed przystapieniem do weryfikacji Karte należy wydrukować w jednym egzemplarzu w całości (drukuj cały skoroszyt), bez wcześniejszego jej edytowania. Wyjatkiem w tym zakresie jest możliwość komputerowego wypełnienia przez Weryfikującego załącznika do karty weryfikacji (zawierającego wyszczególnienie zakresu wymaganych uzupełnień/wyjaśnień, w którym możliwe jest również dodawanie lub usuwanie wierszy. Po określeniu zakresu wymaganych uzupełnień/wyjaśnień, Weryfikujący drukuje załącznik, zaś pozostała pola należy wypełnić manualnie.
- 7. W przypadku, gdy w trakcie weryfikacji wniosku konieczne jest podjęcie przez pracownika czynności innych niz wymienione w Instrukcji (w tym np. konsultacje ze siuzbami prawnymi) pracownicy sa\_ zobowiazani do opisania w miejscu do tego wyznaczonym (pole: Uwagi) podjętych czynności i ich rezultatów albo sporzadzić odrebna notatke opisująca zakres podjetych czynności i dołaczyć ja do dokumentacji wniosku.
- 8. Wszystkie dokumenty powstale podczas oceny wniosku (notatki, wyliczenia, zapiski pracownika, kopie materialow pomocniczych, wydruki z Internetu, dodatkowe materialy itd.) powinny bye datowane, podpisane oraz dolaczone do teczki aktowej wniosku. Ponadto, w polu *Uwagi:* Weryfikujacy / Sprawdzający / Zatwierdzający może odnotować np. spostrzeżenia lub wyjaśnienia, w zakresie podjętej decyzji, mające istotny wpływ na weryfikację wniosku.
- 9. Weryfikujący po zakończeniu weryfikacji danej części karty podpisuje ją w wyznaczonym miejscu i przekazuje ją Sprawdzającemu, który weryfikuje w wyznaczonych dla Sprawdzającego miejscach wszystkie punkty z części karty, uprzednio wypełnionej przez Weryfikującego, a następnie podpisuje karte w wyznaczonym miejscu.

Jeśli jest to wymagane Zatwierdzający podejmuje decyzję po tym, jak dana część karty została wypełniona zarówno przez Sprawdzającego jak i Weryfikującego.

Jeżeli stanowiska Weryfikującego i Sprawdzającego są zgodne w danej części karty, przechodzą oni do kolejnych czynności związanych z obsługą wniosku, zgodnie z zapisami w procedurze.

W przypadku braku zgodności stanowisk Weryfikującego i Sprawdzającego, ostateczną decyzję podejmuje Zatwierdzaja^cy stawiaja^c w odpowiednim miejscu znak X oraz podaja\_c uzasadnienie w polu: *Uzasadnienie* rozstrzygnięci podjętego przez Zatwierdzającego i podpisując się w miejscu do tego wyznaczonym. W przypadku braku zgodności w ocenie wniosku, Zatwierdzający ma obowiązek zatwierdzić jeden z dwóch wyników.

Zatwierdzający obowiązkowo wypełnia część E oraz część F karty, jeśli ta jest wypełniana.

Jeżeli pracownicy UM posiadaja imienna pieczatke, każdorazowo składany przez nich podpis należy opiecz^towac piecz^cia^ imienna\_. Zasada ta nie dotyczy parafowania w przypadku skreslen.

10. Korespondencja do Beneficjenta wysyłana jest na adres Beneficjenta listem poleconym za potwierdzeniem<br>
odbioru. Podczas redagowania pism do Beneficjenta istnieje możliwość wykorzystania uwag/notatek<br>
3.10 **KP-611-220-A** odbioru. Podczas redagowania pism do Beneficjenta istnieje mozliwosc wykorzystania uwag/notatek

sporządzonych podczas weryfikacji Wniosku. W przypadku dokonania uzupełnień pocztą o terminowości uzupemienia decyduje data stempla pocztowego. W przypadku uzupemienia osobistego o terminowosci uzupełnienia decyduje data wpływu dokumentów do UM.

- 11. W przypadku podejrzenia wystąpienia nieprawidłowości w myśl rozporządzenia Komisji (WE) Nr 1848/2006 z dnia 14 grudnia 2006 r. dotyczące nieprawidłowości i odzyskiwania kwot niesłusznie wyplaconych w zwiazku z finansowaniem wspolnej polityki rolnej oraz organizacji systemu informacyjnego w tej dziedzinie i uchylające rozporządzenie Rady (EWG) nr 595/91 - Dz.UrzUEL.2006.355.56. lub stwierdzenia wystąpienia błędów administracyjnych/systematycznych należy stosować tryb i zasady postępowania określone w Książce Procedur KP-611-252-ARiMR Rozpatrywanie i stwierdzanie *nieprawidio'wosci.*
- 12. W przypadku, gdy Beneficjent składa kilka Wniosków w okresie obowiązywania dokumentów składanych wraz z Wnioskiem, możliwe jest dołaczenie do Wniosków, kopii oryginałów dokumentów, których oryginaly doi^czono do innego ze ztozonych Wnioskow. Pracownik merytoryczny UM powinien" potwierdzić kopie dokumentów za zgodność z oryginałem i umieścić na nich adnotację ze znakiem sprawy Wniosku, do którego dołączono oryginały dokumentów.
- 13. Jeżeli Beneficjent pisemnie wystąpi o zaprzestanie weryfikacji złożonego przez niego Wniosku w związku z rezygnacją z ubiegania się o wypłatę pomocy "Weryfikujący" oraz "Sprawdzający" przechodzą do wypełnienia części F Karty podając, że beneficjent wnioskował o zaprzestanie weryfikacji i umorzyć postępowanie.
- 14. W przypadku, gdy:
	- a) Beneficjentowi odmówiono wypłaty pomocy (po wyczerpaniu możliwości odwołania),
	- b) Beneficjent zrezygnowat z pomocy (umorzenie post^powania),
	- c) Beneficjentowi została wypłacona wyłącznie część pomocy,
	- d) zaistniały inne okoliczności mające wpływ na wypłatę pomocy (np. wygaśnięcie decyzji).

nalezy przekazac do Departamentu Finansowego Agencji Restrukturyzacji i Modemizacji Rolnictwa pisemną informację w tej sprawie na druku P-4/220 w terminie 5 dni roboczych od dnia wystapienia ww. okolicznosci.

- 15. Jezeli w trakcie oceny Wniosku (na kazdym etapie) niezbe\_dne jest uzyskanie dodatkowych opinii lub zajda^ nowe okoliczności budzące watpliwość, co do możliwości wypłaty pomocy, należy zwrócić się do podmiotu zewnętrznego celem uzyskania niezbędnych informacji.
- 16. Wnioski należy pobierać do rozpatrywania według kolejności złożenia, zgodnie z pieczątką daty wpływu.
- 17. Proces weryfikacji Wniosku o płatność przebiega zgodnie z przepisami Kodeksu Postępowania Administracyjnego.
- 18. W Instrukcji rozporzadzenie Ministra Rolnictwa i Rozwoju Wsi z dnia 24 kwietnia 2008 r. w sprawie szczegółowych warunków i trybu przyznawania pomocy finansowej w ramach działania "Poprawianie i rozwijanie infrastruktury związanej z rozwojem i dostosowywaniem rolnictwa i leśnictwa przez scalanie gruntów" objętego Programem Rozwoju Obszarów Wiejskich na lata 2007-2013 (Dz. U. Nr 80, poz. 480 z dnia 12 maja 2008 r.z póź. zm.) zwane będzie Rozporządzeniem.

### **STRONA TYTULOWA**

Stronę tytułowa należy wypełnić zgodnie z danymi zawartymi na Wniosku o płatność.

# **CZESC A - WERYFIKACJA WSTEPNA WNIOSKLI O PLATNOSC**

Punkty 1. Należy sprawdzić czy wniosek złożony został przed upływem terminu określonego w decyzji o przyznaniu pomocy.

**Punkt** 2: Przez zlozenie wniosku bezposrednio w miejscu wskazanym przez wlasciwy organ samorzadu województwa należy rozumieć złożenie go przez beneficjenta osobiście lub przez pełnomocnika bądź osobe reprezentującą (bez pośrednictwa poczty, kuriera itp.), w taki sposób, aby możliwe było ostemplowanie faktur i zwrot ich oryginałów.

Punkt 3: Należy sprawdzić, czy Beneficjent nie podlega wykluczeniu z otrzymania pomocy finansowej w Rejestrze Podmiotów Wykluczonych.

W przypadku, gdy nie działa system informatyczny należy wysłać do Centrali ARiMR pismo (P-1/220), dotyczące informacji czy Beneficjent podlega wykluczeniu z otrzymania pomocy finansowej stosownie do zapisow *Rozporzqdzenia Komisji (WE) w 65/11 z dnia 27 stycznia 201 It: ustanawiajqcego szczegolowe zasady wykonania rozporzqdzenia Rady (WE) nr 1698/2005 \v zakresie wprowadzenia procedw kontroli, oraz wzajemnej zgodnosci w srodkow zakresie srodkow wsparcia rozwojn obszarow wiejskich* (Dz. Urz. UE L 25 z 28.01.2011, str. 8, z późn. zm.), a dla wniosków złożonych przed 1 stycznia 2011 stosownie do zapisów Rozporzqdzenia Komisji (WE) NR 1975/2006 z dnia 7 grudnia 2006 r. *ustanawiajqcego szczegolowe zasady slosowania rozporzqdzenia Rady (WE) nr 1698/2005 w zakresie wprowadzenia procedur kontroli, jak rowniez wzajemnej zgodnosci w odniesienin do srodkow wsparcia roz^voju obszarow wiejskich* (Dz. Urz. UE L 368 z 23.12.2006, str. 74, z późn. zm.).Po otrzymaniu odpowiedzi mówiącej, że Beneficjent nie podlega wykluczeniu z otrzymania pomocy fmansowej zaznaczyc odpowiedz ,,TAK".

W przypadku pozytywnego wyniku weryfikacji punktów 1 - 3 części A, w sekcji "Wynik sprawdzenia" w polu " Wniosek o płatność kwalifikuje się do dalszej oceny" należy zaznaczyć TAK. Jeżeli w części A w punktach 1, 2 lub 3 zaznaczono chociaż jedną odpowiedzi NIE, w sekcji "Wynik sprawdzenia" w polu "Wniosek o platność *kwalifikuje si% do dalszej oceny"* nalezy zaznaczyc NIE i przejsc do wypemienia cz^sci F Karty ,,Odmowa wyplaty pomocy".

# **CZESC B** *-* **KOMPLETNOSC I POPRAWNOSC WYPELNIENIA WNIOSKU**

### **Sposob wypclniania Czgsci B Karty**

Pracownik merytoryczny sprawdza kompletność i poprawność wszystkich wymaganych załączników, zakreślając właściwe pole: w przypadku pozytywnej oceny - "TAK", w przypadku negatywnej oceny lub braku wymaganych zafacznikow - ,,DO UZUP.", jezeli natomiast pytanie nie ma zastosowania dla danego wniosku - "N/D". Kompletność dokumentacji z przeprowadzonego postępowania o udzielenie zamówienia publicznego, stanowiącej załącznik do wniosku o płatność, dokonywana jest w ramach weryfikacji postępowania o udzielenie zamówienia publicznego (KP-611-184-ARiMR). W tym celu dokumentację tą należy przekazać komórce dokonujacej weryfikacji posfepowan o udzielenie zamowien publicznych UM. Wynik tej weryfikacji nalezy uwzgiednic przy okreslaniu wyniku weryfikacji kompletnosci i poprawnosci wypelnicnia wnjosku a informacje na temat jej wyniku podać w polu "Uwagi" kończącym część B2 karty weryfikacji.

Podczas weryfikacji Wniosku o płatność należy zwrócić uwagę, czy dane Beneficjenta w załącznikach są zgodne z danymi we Wniosku. Weryfikacji podlega również obecność stosownych podpisów i pieczęci na wszystkich zlozonych zalqcznikach.

Pozycję, przy której została udzielona odpowiedź "DO UZUP." należy przenieść do punktu "II. Zakres wymaganych uzupełnień" części B2 karty (załącznik do karty B2.II).

Zala\_czone dokumenty, takie jak: opinie, protokoly, wypisy, odpisy, zaswiadczenia, pozwolenia itp. uznawane sa\_ przez UM za wazne bezterminowo, jezeli w ich tresci lub vv niniejszcj Instrukcji nie okreslono inaczej.

Jeżeli w Instrukcji nie jest określone inaczej kopie załączników do Wniosku powinny być potwierdzone za zgodność z oryginałem przez notariusza lub podmiot, który wydał dokument lub pracownika UM.

Jeżeli w trakcie oceny Wniosku stwierdzono wymagające uzupełnienia braki formalne, należy wysłać do Beneficjenta wezwanie do usunięcia braków. W przypadku, gdy braki dotyczą elementów, które uniemożliwiają jego dalsze procedowanie (np. brak podpisu lub brak dokumentów wskazujących na osiagniecie celu operacji) zgodnie z art. 64 KPA, w przypadku ich nie uzupelnienia nalezy pozostawic wniosek bez rozpoznania. Jezeli braki dotycza^ udokumentowania poniesionych kosztow (faktury lub dowody zaplaty), natomiast pozostaie załaczniki oraz wniosek sa kompletne i świadcza o tym, że cel operacji został osiągnięty lub może zostać osiagniety do dnia złożenia wniosku o płatność ostateczna, w związku z §15 ust.2 Rozporządzenia należy uznać, że wniosek wymaga wyjaśnień, i wezwać Beneficjenta do ich złożenia na podstawie art. 50 KPA.

### **CZ^SC Bl - WERYFIKACJA KOMPLETNOSCII POPRAWNOSCI WNIOSKU**

#### **I. Weryfikacja wniosku o piatnosc**

Punkt 1. Należy sprawdzić czy Wniosek o płatność został złożony na właściwym formularzu.

**Punkt** 2. Nalezy sprawdzic czy wniosek zostal wypelniony zgodnie z wytycznymi zawartymi w instrukcji wypełniania wniosku. Należy zweryfikować także, czy pola wypełnione we wniosku, odnoszące się do danych z decyzji o przyznaniu pomocy i załączonych do wniosku załączników zostały prawidłowo wypełnione.

Punkt 3. Należy sprawdzić czy wniosek i załączniki zostały podpisane przez Starostę Powiatu, osobę upowaznionq do reprezentowania Beneficjenta lub pelnomocnika. W przypadku, gdy wniosek zostat podpisany przez osobę upoważnioną, należy sprawdzić czy zostało dołączone do wniosku stosowne upoważnienie, a w przypadku, gdy wniosek zostal podpisany przez pelnomocnika, stosowne petnomocnictwo.

Punkt 4. Należy sprawdzić liczbę załączników dołączonych do wniosku.

W przypadku negatywnego wyniku weryfikacji punktów 1-5 należy wezwać Beneficjenta do usuniecia braków lub zlozenia wyjasnien.

#### **II. Weryfikacja zalqcznik6\ do wniosku**

W punktach od 1 do 17 należy zaznaczyć właściwe pole "TAK" albo "DO UZUP." albo "N/D".

W przypadku kopii dokumentów należy sprawdzić, czy wszystkie dokumenty, zostały poświadczone za zgodność z oryginałem. Brak któregokolwiek z wymaganych załączników nie powoduje odrzucenia wniosku, należy natomiast wezwać Beneficjenta do usunięcia braków.

Należy sprawdzić czy dokumenty stanowiące załączniki do wniosku zostały poprawnie wystawione i zawierają wszystkie niezbędne elementy.

W przypadku, gdy do Wniosku zalqczono dodatkowe, nie wymienione w formularzu dokumenty, nalezy dopisac je w pozycji "Inne załączniki".

Punkt 1. Należy sprawdzić, czy wszystkie faktury lub dokumenty o równoważnej wartości dowodowej, po skopiowaniu, zostały poświadczone za zgodność z oryginałem przez pracownika UM albo wojewódzkiej samorządowej jednostki organizacyjnej.

Dane wpisane we wniosku w tabcli *IV Wykaz faktur lub dokumentow o rownowaznej wartosci dowodowej dokumentujqcych poniesione koszty* musza\_ bye zgodne z danymi w dokumentach.

### Dokumenty, które powinny być w szczególności akceptowane podczas autoryzacji Wniosków o płatność:

- 1. Faktury VAT;
- 2. Faktury VAT MP;
- 3. Rachunki;
- 4. Faktury korygujące (wraz z fakturami, których dotyczą);
- 5. Noty korygujące (wraz z dokumentami, których dotyczą);
- 6. Umowy sprzedazy nieruchomosci sporzajdzone w formie aktu notarialnego wraz z dokuraentem potwierdzającym poniesienie wydatku lub zawierające zapisy potwierdzające, iż płatność nastąpiła jednocześnie z podpisaniem aktu notarialnego – dotyczy operacji, w ramach których możliwy jest zakup nieruchomosci;
- 7. Umowy sprzedazy wraz z zalqezonym dokumentem potwierdzajacym poniesienie wydatku w zwiazku z zawarciem umowy;
- 8. Umowy zlecenia, o dzielo oraz inne umowy cywilnoprawne, jezeli koszty z nimi zwiazane moga\_ bye kosztami kwalifikowalnymi, wraz z załączonym dokumentem potwierdzającym poniesienie wydatku.
- 9. Dokumenty, które mogą być sporządzone na udokumentowanie zapisów w księdze przychodów i rozchodów, dotyczących niektórych kosztów (wydatków), zaopatrzone w datę i podpisy osób, które bezpośrednio dokonały wydatków (dowody wewnętrzne), określające: przy zakupie – nazwę towaru oraz ilość, cene jednostkowa i wartość, a w innych przypadkach – przedmiot operacji gospodarczych i wysokość kosztu (wydatku) — na zasadach określonych w § 14 Rozporządzenia Ministra Finansów z dnia 26 sierpnia 2003 r. w sprawie prowadzenia podatkowej księgi przychodów i rozchodów (Dz. U. 2003 nr 152 poz. 1475 z późn. zm.).

Przedstawiony dowód księgowy powinien spełniać podstawowe warunki określone w Ustawie z dnia 29 września 1994 r. o rachunkowości (Dz. U. z 2009 r. Nr 152 poz. 1223 z późn. zm.). Zgodnie z ww. ustawą dowód księgowy powinien zawierać co najmniej: określenie rodzaju dowodu i jego numeru identyfikacyjnego, określenie stron dokonujących operacji gospodarczej, opis operacji oraz jej wartość, jeżeli to możliwe, określoną także w jednostkach naturalnych, datę dokonania operacji, a gdy dowód został sporządzony pod inną datą - także date sporzadzenia dowodu, podpis wystawcy dowodu oraz osoby, której wydano lub od której przyjęto składniki aktywów, stwierdzenie sprawdzenia i zakwalifikowania dowodu do ujęcia w księgach rachunkowych przez wskazanie miesiaca oraz sposobu ujecia dowodu w księgach rachunkowych (dekretacja), podpis osoby odpowiedzialnej za te wskazania (z zastrzezeniem art. 21 ust. la ww. ustawy).

Lista przedstawiona powyzej nie zamyka w sposob defmitywny mozliwosci udokumentowania poniesionych kosztów innymi dokumentami, jeśli wymagają tego okoliczności oraz charakter realizowanej operacji.

Faktury lub dokumenty o równoważnej wartości dowodowej powinny zostać ostemplowane następującą adnotacjq.: ,,Przedstawiono do refundacji w ramach PROW 2007-2013". Wszystkie faktury lub dokumenty o równoważnej wartości dowodowej, po skopiowaniu, powinny zostać poświadczone za zgodność z oryginałem przez pracownika UM albo wojewódzkiej samorządowej jednostki organizacyjnej. Należy sprawdzić również, czy ich liczba zgadza się z zestawieniem faktur lub dokumentów o równoważnej wartości dowodowej.

Punkt 2. Należy sprawdzić, czy do przedstawionych w pkt. 1 faktur i dokumentów o równoważnej wartości dowodowej zostaly dolqezone potwierdzenia poniesienia wydatku, czyli zapiaty naleznosci tj. dowody platnosci bezgotówkowej. W razie wystąpienia jakichkolwiek wątpliwości związanych z dokumentami potwierdzającymi poniesienie wydatków, UM może zażądać od Beneficjenta dodatkowych dokumentów potwierdzających dokonanie platnosci adekwatnych do sposobu dokonania zaplaty.

Dowodem zapłaty bezgotówkowej może być w szczególności:

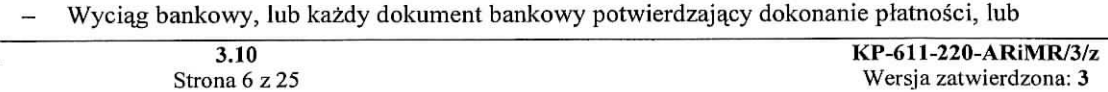

- Zestawienie przelewów dokonanych przez bank beneficjenta zawierające wartości i daty dokonania poszczególnych przelewów, tytuł, odbiorcę, lub
- Polecenie przelewu.

Przedstawione dowody zapłaty powinny umożliwiać identyfikację faktury lub dokumentu o równoważnej wartości dowodowej, którego wpłata dotyczy oraz ustalenie wysokości i dat dokonania poszczególnych wpłat.

Punkt 3. Umowy z dostawcami lub wykonawcami należy dołączyć w przypadku, jeżeli nazwa towaru lub usługi w przedstawionej fakturze lub dokumencie o równoważnej wartości dowodowej nie pozwala na precyzyjne okreslenie kosztow kwalifikowalnych.

Odpowiedz ,,N/D" nalezy zaznaczyc w przypadku, gdy na kazdej fakturze lub dokumencie o rownowaznej wartości dowodowej nazwa towaru została precyzyjnie określona i nie odnosi się do umów z dostawcami lub wykonawcami oraz w przypadku, gdy ww. dokumenty zostaly dostarczone w ramach dokumentacji z przeprowadzonego postępowania o udzielenie zamówienia publicznego.

Punkt 4. Należy sprawdzić czy jest wymagane dołączenie uzasadnienia zmian dokonanych w poszczególnych pozycjach zestawienia rzeczowo - finansowego poprzez sprawdzenie, czy w poszczegoinych pozycjach, załączonego do wniosku, zestawienia rzeczowo-finansowego z realizacji operacji nastąpiły zmiany finansowe w stosunku do wartości zapisanych w zestawieniu rzeczowo-finansowym bedacym załacznikiem do decyzji o przyznaniu pomocy. Poziom tych zmian należy obliczyć wg następującego wzoru:

Odchylenia finansowe = [(Wartość w danej pozycji zestawienia rzeczowo-finansowego z realizacji operacii we wniosku - Wartość w danej pozycji zestawienia rzeczowo-finansowego operacji będącego załącznikiem do decyzji o przyznaniu pomocy) / Wartość w danej pozycji zestawienia rzeczowo-finansowego będącego załacznikiem do decyzji o przyznaniu pomocy]x100

Jezeli w ktorejkolwiek pozycji zestawienia rzeczowo-finansowego z realizacji operacji odchylenia finansowe przekraczają 10% należy sprawdzić, czy dołączono uzasadnienie. Należy zweryfikować, czy dołączone uzasadnienie jest wystarczające, zawiera m.in. przyczyny wystąpienia odchyleń oraz czy skutki odchyleń nie maja wpływu na osiagniecie celu operacji.

Należy sprawdzić czy dokument został podpisany przez beneficjenta, osobę upoważnioną do reprezentowania beneficjenta albo przez pełnomocnika (imię i nazwisko).

Odpowiedz ,,N/D" nalezy *zaznaczyc* w przypadku, gdy koszty kwalifikowalne w poszczegolnych pozycjach zestawienia rzeczowo-finansowego nie wzrosły o więcej niż 10% w stosunku do wartości zapisanych w zestawieniu rzeczowo- finansowym operacji stanowiącym załącznik do Decyzji o przyznaniu pomocy.

**Punkt** 5. W przypadku, gdy do wniosku o przyznanie pomocy nie zostala dola\_czona ostateczna decyzja o pozwoleniu na budowę, należy sprawdzić czy została dołączona na etapie, na którym realizowane były roboty inwestycyjne (urza\_dzenia poscaleniowe), dla ktorych wedhig prawa budowlanego wymagane jest pozwolenie.

Punkt 6. W przypadku, gdy do wniosku o przyznanie pomocy nie zostało dołączone zgłoszenie zamiaru wykonania robót budowlanych, wraz z oświadczeniem wnioskodawcy, że w terminie 30 dni od dnia zgłoszenia zamiaru wykonania robót budowlanych, właściwy organ nie wniósł sprzeciwu lub potwierdzeniem właściwego organu, ze nie wniosl sprzeciwu wobec zgloszonego zamiaru wykonania robot budowlanych, nalezy sprawdzic czy zostało dołączone na etapie, na którym realizowane były roboty inwestycyjne (urządzenia poscaleniowe), dla ktorych wedfug prawa budowlanego wymagane jest dola\_czenie dokumentu zgloszenia wlasciwemu organowi zamiaru wykonania robót.

Punkt 7. Należy sprawdzić czy została dołączona decyzja ostateczna o pozwoleniu na użytkowanie obiektu budowlanego, jeżeli właściwy organ nałożył taki obowiązek w wydanym pozwoleniu na budowę lub nałożył taki obowiązek innymi decyzjami lub wynika to z przepisów prawa budowlanego. Dokument ten powinien być dołaczony do tego wniosku o płatność, w ramach którego występują zadania, które zostały zakończone oraz dla których z odrębnych przepisów wynika obowiązek uzyskania decyzji. Uzyskanie pozwolenia na użytkowanie jest wymagane także, jeżeli przystąpienie do użytkowania obiektu budowlanego lub jego części ma nastapić przed wykonaniem wszystkich robót budowlanych.

Punkt 8. Należy sprawdzić, czy zawiadomienie o zakończeniu robót budowlanych zostało złożone do wlasciwego organu, co najmniej 21 dni przed zamterzonym terminem przystapienia do uzytkowania.

Punkt 8a. Należy sprawdzić, czy do zawiadomienia o zakończeniu robót budowlanych, beneficient dołaczył oświadczenie, że w ciągu 21 dni od dnia zgłoszenia zawiadomienia właściwy organ nie wniósł sprzeciwu,

albo

Punkt 8b. Należy sprawdzić, czy w przypadku, gdy zawiadomienie o zakończeniu robót budowlanych zostało przedłożone przed upływem 21 dni, beneficjent dołączył zaświadczenie wydane przez właściwy organ, że nie wnosi sprzeciwu.

Dokumenty te powinny być dołączane do tego wniosku o płatność, w ramach którego występują zadania, które zostały zakończone oraz dla których z odrębnych przepisów wynika obowiązek złożenia Zawiadomienia o zakończeniu budowy.

**Punkt 9.** Należy sprawdzić, czy dołaczono protokoły odbioru robót lub protokoły montażu lub rozruchu maszyn i urządzeń albo oświadczenie Beneficjenta o poprawnym wykonaniu robót budowlanych lub montazu lub rozruchu z udziałem środków własnych. Załącznik wymagany dla robót budowlanych a także, gdy przedmiotem umowy byl zakup maszyn i urzadzen wymagajaeych montazu albo rozruchu.

Protokoły te mogą być sporządzone odrębnie do każdej faktury lub dokumentu o równoważnej wartości dowodowej lub zbiorczo dla kilku faktur lub dokumentow o rownowaznej wartosci dowodowej (np. gdy występuje ten sam wykonawca).

Jeżeli roboty lub montaż maszyn i urządzeń były wykonane z udziałem pracy własnej, Beneficjent może załaczyć oświadczenie o wykonaniu robót lub montażu maszyn i urzadzeń z udziałem środków własnych.

W oświadczeniu Beneficjenta o poprawnym wykonaniu robót budowlanych lub montażu lub rozruchu z udzialem srodkow wlasnych nalezy podac opis zakresu i ilosci robot (jakie roboty zostaly wykonane oraz ile ich wykonano), zapis o użyciu do wykonania robót budowlanych materiałów budowlanych zakupionych wg załaczanych do wniosku faktur oraz o poprawnym wykonaniu robót.

W takim przypadku ilość zużytych materiałów rozliczana będzie w oparciu o zestawienie zużytych materiałów budowlanych wykonane na podstawie kosztorysu szczegółowego (dotyczy działań, w których dołaczany jest kosztorys różnicowy). Materiały zakupione w ilości wiekszej niż wykazana w zestawieniu zużytych materiałów nie bedą rozliczone, a wysokość pomocy zostanie odpowiednio skorygowana.

Dokumenty potwierdzające odbiór/wykonanie prac powinny być sporządzone w taki sposób, aby była możliwa identyfikacja wykonanych robót w odniesieniu do poszczególnych pozycji zestawienia rzeczowo-finansowego, bedacego załącznikiem do umowy przyznania pomocy. - załącznik obowiazkowy, o ile dotyczy.

### **Punkt 10.**

W przypadku realizacji przez Beneficjenta robót budowlanych na podstawie umowy z wykonawcą o wynagrodzenie ryczaltowe (na podstawie przeprowadzonego post^powania o udzielenie zamowienia publicznego), zakres rzeczowy sprawdzany jest m.in. na podstawie kosztorysow roznicowych.

Kosztorys różnicowy załączany jest do wniosku o płatność w przypadku, gdy wystąpiły:

- *a)* różnice pomiędzy projektem budowlanym a stanem faktycznym na dzień sporządzenia kosztorysu różnicowego,
- *b*) istotne odstępstwa, o których mowa w art. 36 a ustawy prawo budowlane,

W Kosztorysie różnicowym powinny być wyspecyfikowane i wycenione zmienione elementy (przed i po zmianach).

W przypadku realizacji przez Beneficjenta robót budowlanych na podstawie umowy z wykonawcą o wynagrodzenie ryczałtowe, podstawa do weryfikacji zakresu rzeczowego operacji będzie projekt budowlany (patrz uwaga do punktu 13). Sprawdza się wówczas realizację zakresu rzeczowego odnosząc go do projektu budowlanego z uwzgl^dnieniem:

- Zestawienia rzeczowo finansowego z realizacji operacji,
- Protokołów odbioru robót sporządzonych w układzie pozycji Zestawienia rzeczowo finansowego operacji (elementów scalonych),
- Kosztorysów różnicowych

Beneficjent ma możliwość uzupełniania i poprawiania dokumentacji w ramach uzupełnień i wyjaśnień dokonywanych na tym etapie weryfikacji. W momencie przekazania przez komórkę oceniającą wniosek o płatność służbom wykonującym czynności kontrolne informacji o zakończeniu oceny merytorycznej, dokumenty złożone przez beneficienta uznaje sie za ostateczne i niepodlegające żadnym modyfikacjom.

W przypadku realizacji operacji w oparciu o kosztorysową umowę z wykonawcą podstawą do określenia zakresu rzeczowego bedzie kosztorys, który jest wskazany w tej umowie jako określający zakres prac (najcześciej jest to kosztorys ofertowy). Pozostałe zasady weryfikacji i dokonywania zmian – odbywają się jak weryfikacja przy umowie ryczaltowej.

W przypadku realizacji przez beneficjenta robót na podstawie umowy kosztorysowej z wykonawcą, kosztorys różnicowy powinien wykazywać różnice pomiędzy stanem faktycznym a kosztorysem ofertowym lub innym dokumentem zawierającym szczegółowy zakres rzeczowy wraz z wyceną, uzgodnionym pomiędzy wykonawcą a zamawiajqcym.

Jeżeli podstawa rozliczenia wykonania robót budowlanych z wykonawcą jest kosztorys ofertowy, wszelkie wprowadzone zmiany w trakcie wykonania tych robót również powinny być wykazane w kosztorysie różnicowym – zarówno roboty zamienne jak i dodatkowe wymuszone stanem faktycznym lub prawnym.

W przypadku robót, przy realizacji których beneficjent nie jest zobowiązany do stosowania przepisów o zamówieniach publicznych lub planowana do wykonania wartość robót budowlanych nie przekracza w złotych równowartości kwoty 14 000 euro, beneficjent wykazuje w kosztorysie różnicowym takie same elementy jak przy umowach ryczaltowych.

Beneficjent powinien w kosztorysie różnicowym wykazać również takie sytuacje, gdy w trakcie realizacji robót budowlanych zmienil system ich wykonywania i nie wszystkie roboty budowlane w ramach projektu zostaty zlecone do wykonania i jednocześnie nie zawarto wynikającego z tej zmiany aneksu do umowy.

Punkt 11. Jeżeli we wniosku wypełnione są pola dotyczące pełnomocnika, należy sprawdzić czy dołączone zostalo pemomocnictwo.

W przeciwnym przypadku nalezy zaznaczyc odpowiedz ,,N/D".

Punkt 12. Zaświadczenie składane jest obowiązkowo wraz z pierwszym wnioskiem o płatność.

Jeżeli operacja realizowana jest w etapach, każdorazowo należy sprawdzić czy wraz z wnioskiem dotyczacym kolejnego etapu, lub przed jego zlozeniem, beneficjent nie ziozyl zaswiadczenia z banku lub spdldzielczej kasy oszczędnościowo-kredytowej informującego o zmianie rachunku bankowego lub rachunku prowadzonego w spółdzielczej kasie oszczędnościowo-kredytowej. Do przekazywanego zlecenia płatności należy dołączyć aktualne zaswiadczenie dostarczone przez beneficjenta.

Odpowiedz ,,N/D" nalezy zaznaczyc w przypadku zlozenia **wniosku kt6ry nie jest pierwszym wnioskiem o** płatność, jezeli wraz z tym wnioskiem nie zostało złożone kolejne zaświadczenie.

**Punkt 13.** Nalezy sprawdzic, czy do wniosku dolaczono Sprawozdanie koncowe z realizacji operacji (w przypadku płatności ostatecznej) oraz czy zostało ono sporzadzone na oryginalnym formularzu udostepnionym przez Urząd Marszałkowski albo wojewódzką samorządową jednostkę organizacyjna.

Odpowiedź "N/D" należy zaznaczyć w przypadku, gdy nie jest to płatność ostateczna.

Punkt 14. Należy sprawdzić, czy do pierwszego wniosku o płatność dołączono kopię postanowienia o wszczęciu postępowania scaleniowego, w przypadku, gdy warunek ten nie był spełniony w dniu złożenia wniosku o przyznanie pomocy. W przypadku spemienia tego warunku na etapie wniosku o przyznanie pomocy należy zaznaczyć odpowiedź "N/D".

Punkt 15. Należy sprawdzić, czy została dołączona kopia ostatecznej decyzji wydanej przez Starostę i czy kopia została poświadczona za zgodność z oryginałem przez osobę upoważnioną (należy dołączyć do wniosku o płatność ostateczną).

Punkt 16. Należy sprawdzić, czy do wniosku o płatność została dołączona kopia zaświadczenia starosty o przyjeciu dokumentacji do panstwowego zasobu geodezyjnego i kartograficznego.

Punkt 17. Kompletność dokumentacji z przeprowadzonego postępowania o udzielenie zamówienia publicznego, stanowiącej załącznik do wniosku o płatność, dokonywana jest w ramach weryfikacji postępowania o udzielenia zamówienia publicznego(KP-611-184-ARiMR).

**Uwaga: \ przypadku kiedy** operacja jest **realizowana w oparciu** o umow^ **na wynagrodzenie** ryczaltowe, **nalezy** za\_dac od **Beneficjenta** dostarczenia projektu budowlanego. **Wszelkie zmiany wprowadzone do projektu budowlanego** (np. **zmiany wynikajqce z zapytan** oferentow/wykonawc6w) sg **integrality cze^ciq projektu. Beneficjent zobowiazany** jest poinformowac SW o tych zmianach.

**Jezeli do wniosku, w** ramach **punktu** innego **niz niniejszy,** zostaly dolqczone **aneksy do umowy z** wykonawcą wyłonionym w trybie zamówień publicznych, należy je również przekazać do zweryfikowania **komorce wlasciwej do weryfikacji dokumentacji z** postgpowania o udzielenie zamowienia **publicznego pod** katem zgodności zmian w umowie z art.144 ust.1.

### **CZE.SC B2 - WYNIK WERYFIKACJI KOMPLETNOSCI I POPRAWNOSCI WNIOSKU O PLATNOSC**

# **I. WSTEPNY WYNIK WERYFIKACJI**

Punkt 1. "Wniosek kwalifikuje się do dalszej oceny" należy zaznaczyć, jeżeli na podstawie dotychczasowej weryfikacji stwierdzono, ze Wniosek jest kompletny (nie wymaga uzupemieri lub poprawek).

Punkt 2. "Wniosek wymaga uzupelnienia" należy zaznaczyć, jeżeli na podstawie dotychczasowej weryfikacji stwierdzono, że Wniosek nie jest kompletny (wymaga uzupełnień lub poprawek).

W takim przypadku należy przejść do wypełniania punktu II "Zakres wymaganych uzupełnień".

### **II. ZAKRES BRAKOW FORMALNYCH**

W punkcie "*II Zakres uzupelnień braków formalnych*" (załącznik do karty B2.II) należy wymienić wszystkie nieprawidłowości z punktu I. części B1 "Weryfikacja wniosku o płatność" oraz brakujące dokumenty z punktu II. części B1 "Weryfikacja załączników do wniosku", przy których została zaznaczona odpowiedź "DO UZUP.".

Następnie Beneficjenta należy wezwać do usunięcia braków. Należy pamiętać o tym, aby w wezwaniu uwzględnić ewentualne braki wynikające z weryfikacji dokumentacji z postępowań o udzielenie zamówienia publicznego. Punkt Karty "*Dokumenty należy uzupełnić w terminie"* należy wypełnić po otrzymaniu potwierdzenia odbioru wezwania przez Beneficjenta liczac 7 dni od dnia następującego po otrzymaniu wezwania przez Beneficjenta. W przypadku, gdy do UM wpłynie informacja z placówki pocztowej, że Beneficjent nie odebrał wezwania o uzupełnienie wówczas 7 dniowy termin na uzupełnienie/poprawienie Wniosku należy liczyć od dnia następującego po ostatnim dniu, w którym Beneficjent mógł odebrać przesyłkę w placówce pocztowej (14 dni zgodnie z art.44 §1 KPA). Należy sprawdzić również, czy zostały zachowane przez pocztę wymogi okreslone w art. 44 KPA.

W punkcie "Data nadania/złożenia uzupełnień przez Beneficjenta", należy wpisać datę dostarczenia do UM lub nadania w polskiej placówce pocztowej operatora publicznego uzupełnień/poprawek, a następnie w załączniku do KW w kolumnie "Weryfikacja po złożeniu braków formalnych" zaznaczyć "TAK", jeżeli dany dokument został uzupełniony/poprawiony albo "NIE", jeżeli w dalszym ciągu dokumentu brakuje lub jest on niepoprawny.

UWAGA: Przez sformutowanie braki formalne nalezy rozumiec takie braki we wniosku Beneficje4nta lub w załacznikach do tego wniosku, które powodują, że wniosek nie spełnia określonych dla niego wymogów formalnych i niemozliwe jest jego merytoryczne rozpatrzenie. Do katalogu brakow formalnych mozna zaliczyc m.in. brak podpisu pod wnioskiem, brak pehiomocnictwa w przypadku ustanowienia pemomocnika, brak załaczników, stron we wniosku lub załącznikach, brak podpisu w załączniku (jeżeli rodzaj dokumentu stanowiącego załącznik wymaga takiego podpisu), brak potwierdzenia za zgodność z oryginałem itp.

Wezwanie do usunięcia braków formalnych odbywa się na podstawie 64 § 2 kpa

**Nieusuni^cie brakow formalnych w terminie** okreslonym w Kpa powoduje **pozostawienie wniosku bez** rozpoznania.

# **ffl. WYNIK WERYFIKACJI KOMPLETNOSCI I POPRAWNOSCI**

Punkt 1. "Wniosek kwalifikuje się do dalszej oceny" - nalezy zaznaczyć, jeżeli na podstawie złożonych przez beneficjenta uzupełnień stwierdzono, że Wniosek jest kompletny i przejść do dalszej weryfikacji. Punkt ten nalezy zaznaczyc, jezeli beneficjent w terminie nie zlozyl wymaganych wyjasnien lub na podstawie zlozonych, przez beneficjenta wyjaśnień, stwierdzono, że Wniosek nadal nie jest kompletny, a braki dotyczą udokuraentowania poniesionych kosztow (faktury lub dowody zaplaty), natomiast pozostale zataczniki oraz wniosek są kompletne i świadczą o tym, że cel operacji został osiągnięty lub może zostać osiągnięty do dnia złożenia wniosku o płatność ostateczną.

Punkt 2. "Wniosek kwalifikuje się do pozostawienia bez rozpoznaniae" - należy zaznaczyć, jeżeli beneficjent nie uzupełni w terminie braków lub na podstawie złożonych przez beneficjenta wyjaśnień, stwierdzono, że Wniosek nadal nie jest kompletny, a braki wskazują na to, że cel operacji nie został (lub nie może zostać) osiągnięty. W takim przypadku należy pozostawić wniosek o płatność bez rozpoznania w całości.

W przypadku, gdy po wysłaniu do Beneficjenta powiadomienia w sprawie pozostawienia wniosku o płatność bez rozpoznania zostanie złożona przez Beneficjenta prośba o przywrócenie terminu, określonego w wezwaniu do uzupełnienie braków (zgodnie z Art. 58 §1 i §2 Kodeksu postępowania Administracyjnego), należy przejść do punktu "IV. Postępowanie po złożeniu przez beneficjenta prośby o przywrócenie terminu na złożenie uzupełnień".

## IV. POSTEPOWANIE PO ZŁOŻENIU PRZEZ BENEFICJENTA PROŚBY O PRZYWRÓCENIE **TERMINU NA USUNIĘCIE BRAKÓW FORMALNYCH**

Punkt 1. "*Uchybienie terminu nastąpiło bez winy beneficjenta"* – należy zaznaczyć odpowiedź "TAK", jeżeli uzasadnienie uchybienia terminu zawarte w prosbie uprawdopodobnilo, ze uchybienie terminu nastapilo bez winy beneficjenta.

Punkt 2. "*Wraz z prośbą złożono dokumenty stanowiące załączniki do wniosku lub usunięto nieprawidłowości w wypelnieniu wniosku" -* nalezy *zaznaczyc* odpowiedz ,,TAK", jezeli do prosby o przywrocenie terminu beneficjent złożył jakiekolwiek dokumenty stanowiące załączniki do wniosku lub usunął nieprawidłowości wymienione w z punkcie I. części B1 "Weryfikacja wniosku o płatność".

W takiej sytuacji należy przenieść zakres wymaganych uzupełnień wymieniony w punkcie II do punktu V (załącznik do karty B2.V), a następnie na podstawie załączonych do prośby dokumentów dokonać sprawdzenia, które z wymienionych w zestawieniu braków zostały uzupełnione.

### **V.ZAKRES BRAKOW FORMALNYCH**

Wypelnic analogicznie do punktu II.

# **VI. WYNIK WERYFIKACJI KOMPLETNOSCII POPRAWNOSCI**

Wypelnic analogicznie do punktu III.

### CZEŚĆ C - POPRAWNOŚĆ WNIOSKU POD WZGLEDEM ZGODNOŚCI Z DECYZJĄ, ZASADAMI **DOTYCZACYMI UDZIELANIA POMOCY. POD WZGLEDEM RACHUNKOWYM, KONTROLA KRZVZOWA ORAZ WERYFIKACJA SPRAWOZPANIA Z REALIZACJI OPERACJI**

#### Sposob **wypelniania Czgsci C Karty**

Pracownik merytoryczny sprawdza poprawność wszystkich wymaganych załączników, zakreślając właściwe pole: w przypadku pozytywnej oceny - ,,TAK", w przypadku negatywnej oceny ,,NIE", jesli w celu oceny konieczne są dodatkowe wyjaśnienia ze strony beneficjenta, lub odpowiedź powinna być negatywna, lecz istnieje możliwość, (z zachowaniem wymogów prawnych) dokonania korekty przedłożonych dokumentów, należy zaznaczyć "DO WYJAŚNIEŃ". Jeżeli natomiast pytanie nie ma zastosowania dla danego wniosku - "N/D".

Poprawność przeprowadzonego postępowania o udzielenie zamówienia publicznego, dokonywana jest w ramach weryfikacji postepowania o udzielenia zamówienia publicznego. Wynik tej weryfikacji należy uwzglednić przy określaniu wyniku części C karty weryfikacji a informację na temat jej wpływu na wynik weryfikacji podać w polu "Uwagi" kończącym część C5 karty weryfikacji.

Pozycję, przy której została udzielona odpowiedź "DO WYJAŚNIEŃ" należy przenieść do punktu "II. Zakres wymaganych wyjaśnień" części C5 karty (załącznik do karty C5.II).

### **CZE^C Cl - WERYFIKACJA ZGODNOSCI Z DECYZJ^ I KWALIFIKOWALNOSCI WYDATKOW**

Weryfikacja elementów, których nie spełnienie skutkować będzie korektą kwoty kosztów **kwalifikowalnych oraz kwoty pomocy:**

**Punkt 1.** Nalezy sprawdzic, czy wykonano zakres rzeczowy przewidziany decyzja. o przyznaniu pomocy dla operacji/danego etapu.

Dopuszczalne są zmiany zakresu rzeczowego dotyczące inwestycji budowlanych nie wpływające na osiągnięcie lub zmian§ celu operacji okreslonego w decyzji o przyznaniu pomocy, wymuszone praktycznymi rozwia\_zaniami w trakcie realizacji tej operacji, takie jak roboty dodatkowe i uzupełniające przeprowadzone w myśl AT. 67 ust. 1 pkt 5), 6) ustawy z dnia 29 stycznla 2004 r. prawo zamowien publicznych (t.j. Dz.U.2010. nr 113 poz.759 z późn. zm) lub zaakceptowane przez Inspektora Nadzoru Budowlanego i Kierownika Budowy zmiany w projekcie budowlanym powodujące różnice w obmiarze powykonawczym, nie powodujące jednak utraty ważności decyzji pozwolenia na budowe.

Jeżeli beneficjent dokonał zmiany sposobu realizacji operacji, bez akceptacji SW,(zawarł informacje o tych zmianach w kosztorysie różnicowym) należy na etapie kontroli administracyjnej wniosku o płatność dokonać oceny dopuszczalności tych zmian ze szczególnym uwzględnieniem:

dopuszczalnosci i prawidlowosci w odniesieniu do przepisow ustawy o zamowieniach publicznych, zwlaszcza art. 140 ust. 3. i art. 144 (czy proponowane zmiany nie stoja. w sprzecznosci z przepisami aktualnej ustawy prawo zamówień publicznych );

- 1) wpływu na cel operacji (czy proponowane zmiany nie wpłyną na zmianę lub możliwość osiągnięcia celu operacji);
- 2) wplywu na zachowanie standardow jakosciowych operacji (czy proponowane zmiany nie pogorsza. standardów jakościowych inwestycji);
- 3) poprawności dokumentów i uzasadnienia zmian (czy dołączono stosowne dokumenty: protokoły koniecznosci, wpisy do ksiazki budowy, decyzje, uzasadnienia itp.).

Akceptacji powinny podlegać wszystkie zmiany wprowadzone zgodnie z obowiązującymi przepisami prawa, jezeli nie powodujq. pogorszenia jakosci operacji i zmiany celu operacji oraz jezeli zostaty odpowiednio uzasadnione i udokumentowane.

Zmiany w zakresie rzeczowym operacji nie mogą powodować zwiększenia przyznanej kwoty pomocy. Niemożliwe jest wprowadzenie do Zestawienia rzeczowo-finansowego operacji nowego zadania rozszerzającego zakres operacji, jeżeli dotychczasowy zakres zadań gwarantował osiągniecie celu operacji.

Natomiast dopuszczalne są zmiany zakresu rzeczowego operacji mające na celu usunięcie błędów w kosztorysie inwestorskim, uzasadnione zmiany ilościowe lub jakościowe wewnątrz poszczególnych pozycji Zestawienia *rzeczowo -fmansowego operacji,* oraz zmiany w stosunku do projektu budowlanego.

Należy pamiętać, że zgodnie z ustawa Pzp zmiany są możliwe tylko w takich sytuacjach, gdy zamawiający przewidziat mozliwosc ich wystapienia (w ogloszeniu o przetargu i siwz) oraz okreslil w uniowie z wykonawca\_ warunki na jakich zostaną wprowadzone. Beneficjent powinien załączyć także protokoły konieczności i inne dokumenty potwierdzające konieczność wykonania tych robót.

W zwiazku z powyższym wykazane w kosztorysie różnicowym zmiany a przede wszystkim roboty dodatkowe należy szczegółowo zweryfikować pod kątem ich kwalifikowalności (zgodnie z decyzją o przyznaniu pomocy i przepisami Pzp)

Wprowadzone odstępstwa od projektu budowlanego lub od decyzji o pozwoleniu na budowę nie moga wpływać na zmianę celu operacji określonego w decyzji o przyznaniu pomocy.

Punkt 2. Należy sprawdzić czy realizacja zakresu rzeczowego została prawidłowo udokumentowana poprzez złożenie właściwych załączników odnoszących się do danej operacji. W szczególności należy sprawdzić czy beneficjent złożył dokumenty takie jak: decyzje, protokoły odbioru robót lub protokoły montażu lub rozruchu maszyn i urządzeń (jeżeli dotyczy) albo oświadczenie Beneficjenta o poprawnym wykonaniu robót budowlanych, montazu lub rozruchu z udzialem srodkow wtasnych, umowy z dostawcami lub wykonawcami.

Ponadto należy sprawdzić, czy załączone dokumenty potwierdzają, iż operacja spełnia wymagania określone przepisami prawa dla tej operacji.

Punkt 3. Należy porównać zakres rzeczowy kosztów kwalifikowalnych (zestawienie rzeczowo-finansowe) z załączonymi do wniosku fakturami lub dokumentami księgowymi o równoważnej wartości dowodowej.

Należy sprawdzić czy załączone faktury lub dokumenty o równoważnej wartości dowodowej zostały poprawnie wystawione i zawieraja wszystkie niezbedne elementy:

- okreslono rodzaj dowodu oraz jego numer,

- możliwa jest identyfikacja wystawcy faktury lub dokumentu o równoważnej wartości dowodowej (identyfikacja wystawcy umozliwi weryfikacje, czy ptatnosci dokonano na rzecz wystawcy faktur w dalszej części karty),

- możliwa jest identyfikacja nabywcy na fakturze lub dokumencie o równoważnej wartości dowodowej i dane nabywcy zgodne są z danymi Beneficjenta we wniosku,

- podano dokładny opis operacji gospodarczej na fakturze lub dokumencie o równoważnej wartości dowodowej oraz jej wartość (opis operacji gospodarczej powinien umożliwiać weryfikację kosztów kwalifikowalnych lub odnosić się do umowy z dostawcą/wykonawcą, w której zawarty będzie szczegółowy wykaz dostaw/robót/usług bedacych przedmiotem umowy),

- przedmiot zakupu na fakturach lub dokumentach o równoważnej wartości dowodowej odnoszący się do umów z dostawcami lub wykonawcami jest zgodny z przedmiotem zakupu na umowach z dostawcami lub wykonawcami, należy szczegółowo zweryfikować przedmiot umowy oraz sprawdzić, czy nie zawiera kosztów niekwalifikowalnych;

- podano datę dokonania operacji gospodarczej, a gdy dowód sporządzono pod inną datą także datę sporzadzenia dowodu.

Należy sprawdzić czy opis umieszczony na odwrocie dokumentu potwierdza prowadzenie przez Beneficjenta oddzielnego systemu rachunkowosci albo korzystanie z odpowiedniego kodu rachunkowego dla wszystkich transakcji związanych z realizacją operacji, tj. faktury lub dokumenty o równoważnej wartości dowodowej powinny być opatrzone adnotacją wskazującą odpowiedni numer rachunku analitycznego albo kodu rachunkowego albo wskazującą numer pozycji w "Zestawieniu wszystkich dokumentów księgowych dotyczących operacji", którego wzór określono w załączniku do Instrukcji wypełniania wniosku o przyznanie pomocy.

W przypadku, gdy informacje zawarte w fakturach lub dokumentach o równoważnej wartości dowodowej nie pozwalaja^ na jednoznaczne przypisanie ich do zakresu rzeczowego zestawienia rzeczowo-fmansowego, nalezy sprawdzić czy dokumenty potwierdzające odbiór robót, stanowiące podstawę do ich wystawienia pozwalają na przypisanie ich do zestawienia rzeczowo-fmansowego.

W przypadku zlozenia kosztorysu powykonawczego nalezy zweryfikowad czy pozycje tego kosztorysu odpowiadaja^ pozycjom kosztorysu inwestorskiego i czy te pozycje kosztorysu maja\_ odzwierciedlanie w przedlozonych fakturach.

Opis operacji gospodarczej powinien umożliwiać weryfikację kosztów kwalifikowalnych (poprzez zachowanie zgodności z protokołami odbioru robót) lub odnosić się do umowy z dostawcą/wykonawcą, w której zawarty będzie szczegółowy wykaz dostaw/robót/usług będących przedmiotem umowy.

Punkt 4. Należy stwierdzić czy dołączone uzasadnienie zmian dokonanych w poszczególnych pozyciach Zestawienia rzeczowo - finansowego realizacji operacji przekraczaja\_cych 10% w stosunku do wartosci wykazanych w Zestawieniu rzeczowo - finansowym (z wyłączeniem kosztów ogólnych, których wzrost nie jest dopuszczalny), będącym załącznikiem do decyzji o przyznaniu pomocy jest wystarczające (zawiera przyczyny wystapienia odchyleń, i czy skutki odchyleń nie mają wpływu na osiągnięcie celu).

Zmiana kosztów, mniejsza bądź równa 10% jest dopuszczalne i nie wymaga uzasadnienia. W przypadku tym koszty ogólne również nie mogą ulec wzrostowi.

Należy również pamiętać, iż nie może ulec zwiększeniu kwota przyznanej pomocy dla operacji określona w decyzji o przyznaniu pomocy.

W przypadku zaznaczenia odpowiedzi "NIE", do wypłaty powinny zostać uwzglednione koszty wykazane w zestawieniu rzeczowo-finansowym stanowiącym załącznik do decyzji o przyznaniu pomocy.

**Punkt** 5. Wszystkie daty (data sprzedazy i data wystawienia faktury) na fakturach lub dokumentach ksi^gowych o równoważnej wartości dowodowej musza być późniejsze niz data złożenia wniosku o pomoc. Odpowiedź N/D zaznaczamy w przypadku, jeśli wniosek o płatność dotyczy tylko kosztów ogólnych.

Punkt 6. Koszty ogólne, wyszczególnione w §5 Rozporządzenia, mogą być poniesione przed złożeniem wniosku o przyznanie pomocy, jednak nie wczesniej niz 1 stycznia 2007 roku. Odpowiedz N/D zaznaczamy w przypadku, jeśli wniosek o płatność nie dotyczy kosztów ogólnych. W przypadku, gdy koszty ogólne dotyczace nadzoru urbanistycznego, architektonicznego i budowlanego a takze ustug dotycza^ych zarza^dzania zakresem operacji związanym z pracami poscaleniowymi zostały poniesione przed dniem złożenia wniosku o pomoc, należy zwrócić szczególna uwagę czy nie wskazuje to na poniesienie kosztów inwestycyjnych przed dniem zlozenia wniosku o przyznanie pomocy.

Punkt 7. Należy sprawdzić daty dokonania płatności na rzecz wystawcy faktur lub dokumentów o równoważnej wartosci dowodowej zawarte na potwierdzeniach dokonania zaplaty przelewem.

Punkt 8. Należy sprawdzić daty dokonania płatności na rzecz wystawcy faktur lub dokumentów o równoważnej wartosci dowodowej zawarte na potwierdzeniach dokonania zaplaty przelewem.

**Punkt 9.** Nalezy stwierdzic czy koszty zostaly poniesione w formic rozliczenia bezgotowkowego, przeprowadzonego. przelewem za pośrednictwem rachunku bankowego lub rachunku w spółdzielczej kasie oszczędnościowo-kredytowej.

Punkt 10. Należy porównać zakres rzeczowy kosztów kwalifikowalnych (zestawienie rzeczowo-finansowe) z załaczonymi do wniosku dokumentami potwierdzającymi odbiór.

W przypadku, gdy informacje w zawarte w dokumentach potwierdzających odbiór nie pozwalają na jednoznaczne przypisanie ich do zakresu rzeczowego kosztow kwalifikowalnych, konieczne jest dola^czenie przez beneficjenta ich opisów, podpisanych przez beneficjenta i wykonawcę.

Punkt 11. Należy zweryfikować przy płatności ostatecznej czy cel operacji został osiągnięty przyjmując, iż cel operacji jest osiągnięty w przypadku zrealizowania całego zakresu rzeczowego operacji. Natomiast w przypadku, gdy zrealizowano mniejszy zakres niz zapisany zostal: w decyzji o przyznaniu pomocy, nalezy ocenic, czy ma to wplyw na osiajniecie celu, a tym samym czy w przypadku takim mozna uznac, iz eel zostal osiągnięty.

Punkt 12. W przypadku płatności pośredniej, gdy beneficjent nie zrealizował któregokolwiek z elementów zakresu rzeczowo-finansowego należy sprawdzić czy możliwa jest kontynuacja prac i osiągnięcie celu operacji.

Odpowiedz ,,N/D" nalezy zaznaczy6 w przypadku platnosci ostatecznej, a takze w kazdym przypadku zrealizowania w pemi zakresu rzeczowego.

### **CZ^SC C2 - WERYFIKACJA WNIOSKU POD WZGL^DEM RACHUNKOWYM**

Punkt 1. Należy sprawdzić czy dowody zapłaty opiewają na całą wartość faktur lub dokumentów księgowych o równoważnej wartości dowodowej.

Jeżeli płatność została dokonana na rachunek inny niż rachunek wystawcy faktury lub dokumentu o równoważnej wartości dowodowej, należy zażądać od wnioskodawcy dodatkowych wyjaśnień.

Punkt 2. Należy sprawdzić sumy w poszczególnych kolumnach i wierszach wniosku oraz zestawienia rzeczowo - finansowego z realizacji operacji..

Punkt 3. Należy sprawdzić, czy wszystkie faktury i dokumenty o równoważnej wartości dowodowej oraz wszystkie niezbedne elementy z tych dokumentów zostały prawidłowo i zgodnie z ich treścią wpisane do Wykazu faktur lub dokumentów o równoważnej wartości dowodowej.

**Punkt 4.** Nalezy sprawdzic czy dane finansowe z Wykazu faktur zostaly prawidtowo przeniesione do zestawienia rzeczowo-finansowego z realizacji operacji.

**Punkt 5.** Nalezy zweryfikowac zakres rzeczowy i finansowy dokumentu w oparciu o zestawienie rzeczowo finansowe z realizacji operacji (czy zakres kosztów kwalifikowalnych w dokumentach potwierdzających wydatki znajduje w calosci pokrycie w zestawieniu rzeczowo finansowym).

Punkt 6. W zestawieniu rzeczowo - finansowym ujęte są tylko koszty kwalifikowalne operacji. Należy sprawdzic, czy suma kosztow kwalifikowalnych zostala prawidtowo wpisana w wykazie faktur i dokumentow oraz we wniosku.

Punkt 7. Wnioskowana kwota wpisana w punkcie 19 wniosku o płatność nie może przekraczać kwoty pomocy zapisanej w Decyzji dla operacji/danego etapu.

### **UWAGA:**

Jezeli po dokonaniu analizy dostarczonych lub doslanych dokumentow lub zbadaniu innych okolicznosci majacych wpływ na ocenę operacji, pracownik ma watpliwości dotyczące zrealizowania celów operacji lub autentyczności dokumentów, może zlecić przeprowadzenie wizytacji w miejscu realizacji operacji, wypełniając Cześć D Karty weryfikacji wniosku o płatność. Informacje o wskazaniach do przeprowadzenia wizytacji w miejscu należy zanotować w uwagach pod tą częścią Karty, przy której nastąpiło zlecenie wizytacji w miejscu.

### **CZF^SC C3 - WERYFIKACJA KRZYZOWA**

Na podstawie załączonych do wniosku o płatność dokumentów, przy użyciu dostępnych systemów informatycznych oraz w oparciu o informacje uzyskane od jednostek wdrażających działania wymienione w poniższej tabeli pracownik merytoryczny przeprowadza kontrole krzyżowa zakreślając odpowiednio "TAK", ,,NIE", ,,DO WYJASNIEN".

Wykaz działań PO NSRO, z którymi mogą potencjalnie wystąpić konflikty krzyżowe dla działania 125 **,,Poprawianie i rozwijanie infrastruktury zwiqznnej z rozwojem i dostosowywaniem rolnictwa i lesnictwa przez scalanie gruntow"**

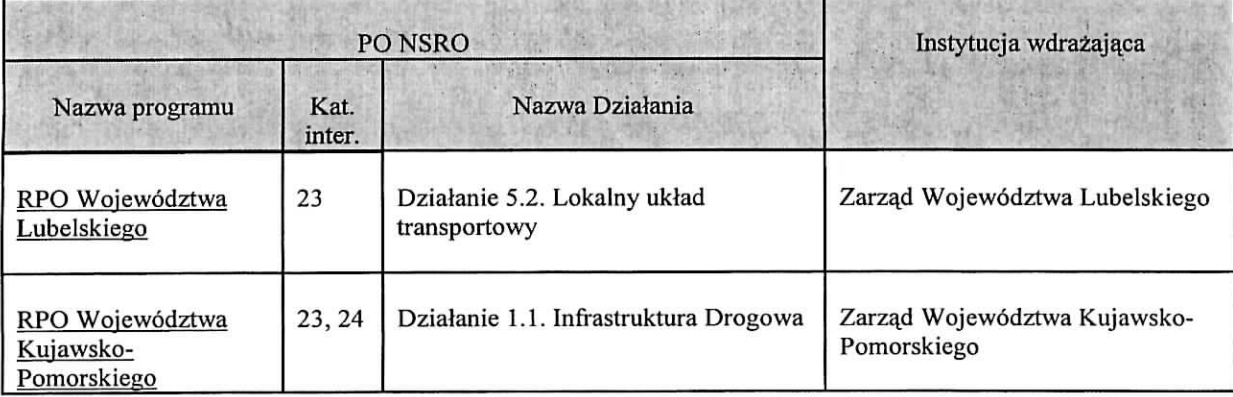

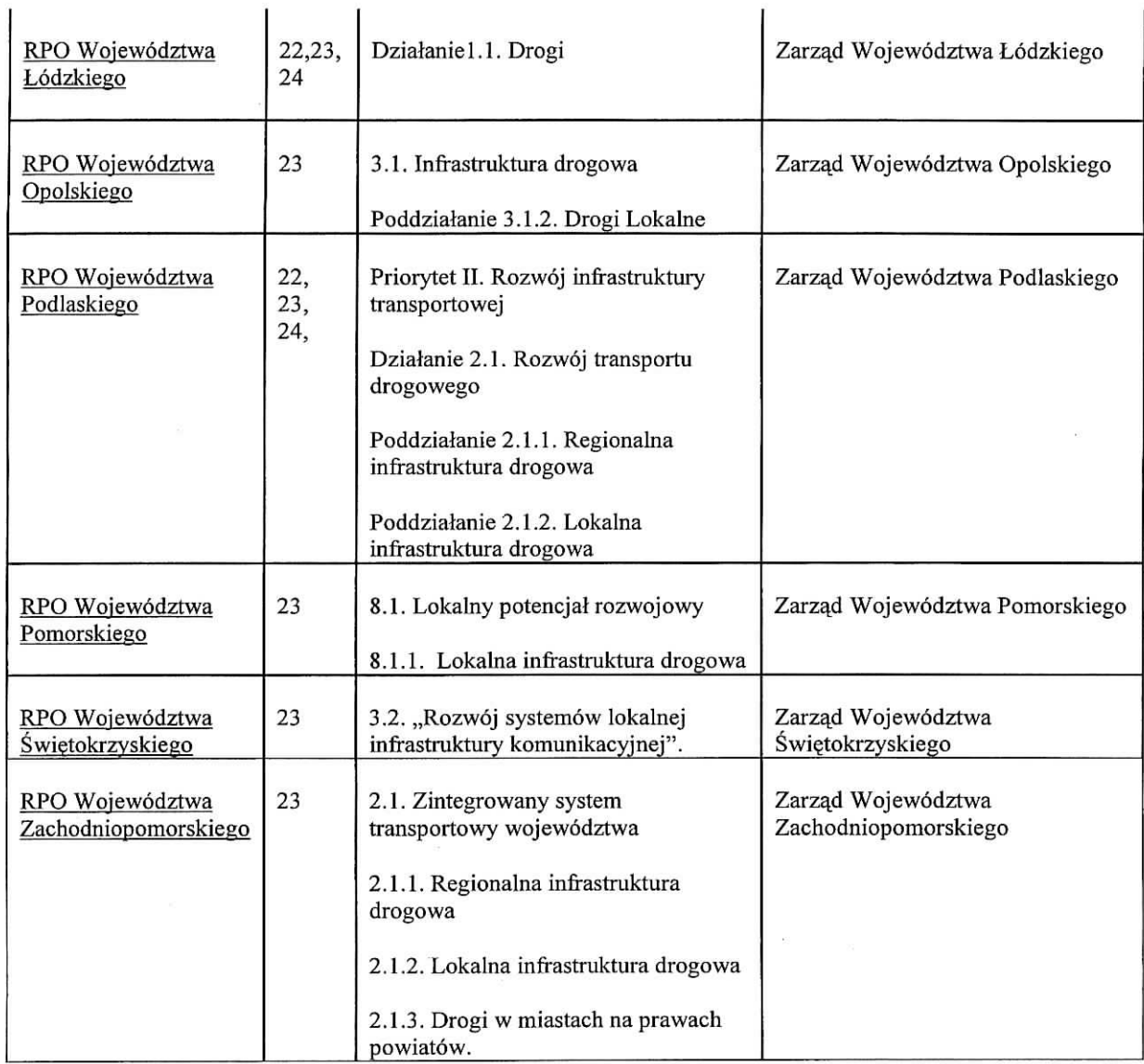

# **I Kontrola krzyzowa w KSI SIMIK 07 - 13**

Kontrole krzyżowe w ramach działań PO NSRO wykonuje się korzystając z danych gromadzonych w Krajowym Systemie Informatycznym (KSI SIMIK 07 - 13).

Przy przeprowadzaniu kontroli krzyżowej należy zwrócić szczególną uwagę na zakres rzeczowy operacji, lokalizację realizacji operacji oraz termin realizacji operacji.

Konflikt krzyżowy może wystąpić na etapie obsługi wniosków o płatność zarówno w przypadku działań PROW jak i PONSRO.

# **1. Numer NIP Beneficjenta wystepuje w KSI SIMIK**

Nalezy wprowadzic numer NIP beneficjenta do KSI SIMIK 07-13 i sprawdzic czy dany beneficjent wystepuje w bazie danych KSI SIMIK.

W sytuacjach wyjątkowych, związanych z niedostępnością KSI SIMIK weryfikacja NIP beneficjenta dokonywana jest w oparciu o dostarczony przez ARiMR *Raport mimerow NIP zidentyflkowanych w KSI SIMIK* wg ponizszego wzoru:

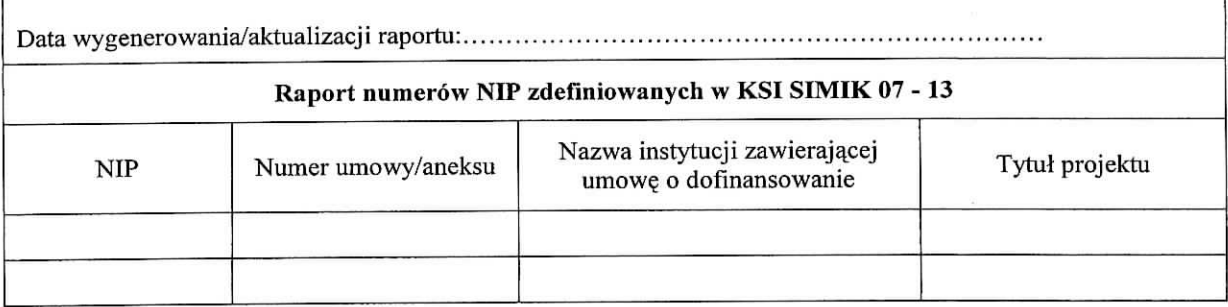

UWAGA: Przy weryfikacji w oparciu o ww. Raport... należy pamiętać, że w przypadku, gdy raport zawiera numer NIP Beneficjenta a jednocześnie kolumna Nazwa instytucji zawierającej umowę o dofinansowanie, jest niewypełniona uznaje się, że konflikt krzyżowy nie zachodzi, ponieważ Beneficjent na dzień przeprowadzania weryfikacji, nie zawarl umowy o dofinansowanie w ramach PO NSRO.

W przypadku, gdy numer NIP beneficjenta nie występuje w KSI, w punkcie 1 należy zaznaczyć pole NIE, w punktach 2 i 3 nalezy zaznaczyc pole N/D oraz przejsc do punktu 4 *Operacja jest wspoffinansowana z innych* środków publicznych... i zaznaczyć pole NIE.

W przypadku, gdy beneficjent zostal zidentyfikowany poprzez NIP w KSI SIMIK za pomocq. weryfikacji systemowej, albo w sytuacjach wyjątkowych, za pomocą Raportu numerów NIP zdefiniowanych w KSI SIMIK, w punkcie 1 należy zaznaczyć pole TAK i przejść do punktu nr 2.

#### 2. Na podstawic **karty informacyjnej dostfpnej w KSI SIMIK 07 - 13 / Danych szczegolowych** uzyskanych z Instytucji Zarządzającej,1 występuje podejrzenie podwójnego finansowania operacji

Należy przeprowadzić weryfikację danych dotyczących operacji realizowanej w ramach PO NSRO przez beneficienta zidentyfikowanego wg numeru NIP. Weryfikację przeprowadza się po uzyskaniu z KSI SIMIK **danych szczeg6towych** takich jak:

- tytul projektu,
- miejsce realizacji operacji,
- termin realizacji operacji,
- wysokość wypłaconej pomocy
- plan fmansowy w ramach operacji itp.

Jeżeli po analizie szczegółowych danych nie występuje podejrzenie podwójnego finansowania, w punkcie 2 nalezy zaznaczyc pole NIE, w punkcie nr 3 nalezy zaznaczyc pole N/D, oraz w punkcie 4 pole NIE

Jezeli po analizie szczegolowych danych **wystgpuje** podejrzenie podwojnego finansowania, w punkcie 2 nalezy zaznaczyć pole TAK i przejść do punktu nr 3.

UWAGA: w sytuacjach wyjatkowych, zwia^zanych z niedost?pnoscia\_ KSI SIMIK **dane** szczegolowe nalezy uzyskać wysyłając do Instytucji Zarządzającej PO NSRO (Ministerstwo Rozwoju Regionalnego) pismo P-5/220.

Po otrzymaniu danych szczegółowych, ich analiza i czynności związane z wypełnianiem karty weryfikacji przebiegają analogicznie do ww. opisu czynności przy analizie systemowej.

#### **3. Na podstawie otrzymanych kopii faktur lub dokumentow o r6wnowaznej wartosci dowodowej, stwierdzono niedozwolone podwojne finansowanie operacji**

<sup>1</sup> Weryfikacja na podstawie danych szczegółowych uzyskanych z Instytucji Zarządzającej odbywa się tylko w sytuacji wyjątkowej związanej z niedostępnością KSI SIMIK

Należy zwrócić się pismem P-5/220 do odpowiedniej jednostki wdrażającej PO NSRO z prośbą o przekazanie potwierdzonych za zgodność z oryginałem kopii faktur lub dokumentów o równoważnej wartości dowodowei.

Jezeli w oparciu o otrzymane dokumenty wyklucza się podwójne finansowanie, w punkcie 3 oraz w punkcie 4 nalezy zaznaczyc pole NIE.

Jezeli w oparciu o otrzymane dokumenty stwicrdza sig podwojne finansowanie, w punkcie 3 oraz 4 nalezy zaznaczyc pole TAK.

Jezeli w oparciu o otrzymane dokumenty nie jest mozliwe **jednoznaczne stwierdzenie** podwojnego **finansowania** operacji, ale **wystepuje takie podejrzenie,** w punkcie 3 oraz 4 nalezy zaznaczyc pole DO WYJASNIEN.

Zaznaczenie pola DO WYJAŚNIEŃ oznacza, że należy wezwać beneficjenta do złożenia wyjaśnień opisując niejasności powodujące podejrzenie podwójnego finansowania oraz termin i formę, w jakiej powinny zostać złożone wyjaśnienia.

#### **4. Operacja zostala sfinansowana z udzialem innycli srodkow publicznych**

Zaznaczenie ktoregokolwiek pola w punkcie 4 jest zawsze uwarunkowane zaznaczeniem pol w punktach szczegółowych kontroli krzyżowej 1 – 3. Nieprawidłowym jest zaznaczenie któregokolwiek pola w punkcie 4 bez wcześniejszego przejścia ścieżki kontroli w oparciu o punkty  $1 - 3$ .

W przypadku, gdy kontrola krzyzowa wykazala istnienie niedozwolonego podw6jnego finansowania nalezy odm6wic przyznania pomocy

# **CZ^SC C4 - WERYFIKACJA SPRAWOZDANIA KONCOWEGO Z REALIZACJI OPERACJI**

Punkt 1. Należy sprawdzić, czy zawarte w sprawozdaniu informacje ogólne, na temat operacji i beneficjenta, są zgodne z danymi zawartymi w decyzji o przyznaniu pomocy.

**Punkt** 2. Nalezy sprawdzic, czy zawarty w sprawozdaniu przebieg realizacji operacji i planu rzeczowego jest zgodny z zapisami decyzji o przyznanie pomocy i zlozonymi wnioskami.

Punkt 3. Należy sprawdzić, czy zawarte w sprawozdaniu informacje dotyczące postępu z realizacji planu finansowego sq\_ zgodne z danymi zawartymi w decyzji o przyznaniu pomocy i zlozonych Wnioskach.

**Punkt 4.** Nalezy sprawdzic czy sprawozdanie zostalo wypemione zgodnie z wytycznymi zawartymi w instrukcji wypelniania.

Punkt 5. Nalezy sprawdzic, czy sprawozdanie zostalo podpisane przez beneficjenta lub inne osoby upowaznione do jego podpisania, poprzez sprawdzenie zgodnosci ich nazwisk i podpisow z wnioskiem.

### **CZ^SC C5 - WYNIK WERYFIKACJI POPRAWNOSC1 WNIOSKU POD WZGLEDEM ZGODNOSCI Z DECYZJA., ZASADAMI DOTYCZ^CYMI UDZIELANIA POMOCY, POD WZGLEDEM RACHUNKOWYM, KONTROLI KRZYZOWEJ ORAZ WERYFIKACJI SPRAWOZDANIA Z REALIZACJI OPERACJI**

#### **L WSTEPNY WYNIK WERYFIKACJI**

Punkt 1. "Wniosek kwalifikuje się do dalszej oceny" należy zaznaczyć, jeżeli na podstawie dotychczasowej weryfikacji stwierdzono, ze Wniosek jest zgodny z zasadami udzielania pomocy i zostal pozytywnie oceniony pod względem technicznym i ekonomicznym.

Punkt 2. "Wniosek wymaga złożenia wyjaśnień" należy zaznaczyć, jeżeli na podstawie dotychczasowej weryfikacji stwierdzono, że niezbędne jest złożenie wyjaśnień przez beneficjenta (w częściach Cl - C4 zaznaczono odpowiedz ,,DO WYJASNIEN".

W takim przypadku należy przejść do wypełniania punktu II części C5 "Zakres wymaganych uzupełnień" *(zalqcznik do karty C5.Il).*

**Punkt 3.** *,,Wniosek kwalifikuje sig do odmowy wyplaty pomocy"* nalezy **zaznaczyc,** jezeli na podstawie **dotychczasowej** weryfikacji **stwierdzono, ze Wniosek nie jest zgodny z zasadami** wyplaty pomocy lub **przeprowadzona** weryfikacja **krzyzowa** wskazuje na **koniecznosc odmowy** przyznania **pomocy.**

W przypadku zaznaczenia odpowiedzi "TAK" należy przejść do wypełnienia części F karty weryfikacji.

#### **II. ZAKRES WYMAGANYCH WYJASNIEN**

W załączniku do karty C5.II należy wymienić wszystkie niezbędne wyjaśnienia, jakie są konieczne w celu udzielenia odpowiedzi na pytania zawarte w części C1-C4, przy których została zaznaczona odpowiedź "DO WYJASNIEN".

Następnie beneficjenta należy wezwać do złożenia wyjaśnień. Należy pamiętać o tym, aby w wezwaniu uwzględnić ewentualne zagadnienia wymagające wyjaśnień, wynikające z weryfikacji dokumentacji z postępowań o udzielenie zamówienia publicznego. W punkcie Karty " Wyjaśnienia należy złożyć w terminie" należy wypełnić po otrzymaniu potwierdzenia odbioru wezwania przez beneficjenta licząc 7 dni od dnia następującego po otrzymaniu wezwania przez Beneficjenta. W przypadku, gdy do UM wpłynie informacja z placówki pocztowej, że Beneficjent nie odebrał wezwania o uzupełnienie wówczas 7 dniowy termin na uzupełnienie/poprawienie Wniosku nalezy liczyć od dnia następującego po ostatnim dniu, w którym Beneficjent mógł odebrać przesyłkę w placówce pocztowej.

W punkcie *,,Data nadania/zlozenia wyjasnien przez Beneficjenta",* nalezy **wpisac dat§ zlozenia** w **UM** lub nadania w polskiej **placowce** pocztowej **operatora publicznego, wyjasnien, a nast^pnie w punkcie** *nZakres wymaganych wyjasnien - Weryfikacja po zlozeniu wyjasnien"* **zaznaczyc ,,TAK", jezeli zostalo ztozone wyjasnienie albo ,,NIE", jezeli** w dalszym cia^u nie **zostalo zlozone** wystarczajq.ce **wyja^nienie.**

Jezeli Beneficjent nie zlozyt wymaganych wyjasnien - w zalaczniku do karty C5JI *,£akres wymaganych* wyjaśnień - Weryfikacja po złożeniu wyjaśnień" została zaznaczona odpowiedź "NIE", należy rozpatrzeć sprawę bez uwzględnienia dokumentów lub informacji w nich zawartych, które wymagały złożenia wyjaśnień, uznając je za niewiarygodne i nieposiadające mocy dowodowej. Informacja o tym fakcie powinna zostać umieszczona w uzasadnieniu faktycznym decyzji.

UWAGA: Wezwanie do złożenia wyjaśnień nie może być mylone z wezwaniem do usunięcia braków formalnych, dokonywane jest bowiem w oparciu o inną podstawę prawną.

Wnioskodawca składając wniosek wraz z załącznikami ma dostarczyć organowi wiedzy niezbędnej dla wydania właściwej decyzji. Jeżeli takiej wiedzy organ nie nabędzie z powodu niejasności w treści dokumentów, Wzywa Wnioskodawcę do złożenia wyjaśnień, Wyjaśnienia mogą dotyczyć treści wniosku, treści składanych przez Wnioskodawcę oświadczeń, treści załączników składanych z wnioskiem.

Wezwanie do złożenia wyjaśnień, odbywa się na podstawie art. 50 § 1 kpa.

**m.WYNIK WERYFIKACJI POPRAWNOSCI WNIOSKU POD WZGLEDEM ZGODNOSCI Z** DECYZJĄ, ZASADAMI DOTYCZĄCYMI UDZIELANIA POMOCY, POD WZGLĘDEM **RACHUNKOWYM, KONTROLI KRZYZOWEJ ORAZ WERYFIKACJI SPRAWOZDANIA Z REALIZACJI OPERACJI**

Na podstawie złożonych wyjaśnień (wymienionych w punkcie II) należy dokonać weryfikacji wniosku w zakresie, w jakim wymagane było ich złożenie (udzielić odpowiedzi na pytania zawarte w cześci C1 - C4), i na tej podstawie zaznaczyć właściwa odpowiedź.

Punkt 1. "Wniosek kwalifikuje się do dalszej oceny i nie wymaga korekty kwoty kosztów kwalifikowalnych i *kwoty wnioskowanej do refimdacji"* nalezy zaznaczyc, jezeli na podstawie dotychczasowej weryfikacji stwierdzono, ze Wniosek jest zgodny z zasadami udzielania pomocy i zostal pozytywnie oceniony pod względem technicznym i ekonomicznym oraz nie stwierdzono konieczności dokonania korekty kosztów kwalifikowalnych. W takim przypadku należy przejść do części D karty weryfikacji.

Punkt 2. "*Wniosek kwalifikuje się do dalszej oceny i wymaga korekty kwoty kosztów kwalifikowalnych i kwoty* wnioskowanej do refundacji" należy zaznaczyć, jeżeli na podstawie dotychczasowej weryfikacji stwierdzono, ze Wniosek jest zgodny z zasadami udzielania pomocy i moze zostac pozytywnie oceniony pod wzgle\_dem technicznym i ekonomicznym, pod warunkiem dokonania korekty kosztow kwalifikowalnych. W takim przypadku należy przejść do części D karty weryfikacji.

Punkt 3. "Wniosek kwalifikuje się do odmowy wypłaty pomocy" należy zaznaczyć, jeżeli na podstawie dotychczasowej weryfikacji stwierdzono, ze Wniosek nie jest zgodny z zasadami udzielania pomocy lub przeprowadzona weryfikacja wskazuje na konieczność odmowy przyznania pomocy.

W przypadku zaznaczenia tej odpowiedzi należy przejść do wypełnienia części F karty weryfikacji.

### IV. POSTEPOWANIE PO ZŁOŻENIU PRZEZ BENEFICJENTA PROŚBY O PRZYWRÓCENIE **TERMINU** NA **ZLOZENIE WYJASNIEN**

**Punkt 1.** *,,Uchybienie terminu nastqpilo hez winy beneficjenta"* - nalezy *zaznaczyc* odpowiedz ,,TAK", jezeli uzasadnienie uchybienia terminu zawarte w prosbie uprawdopodobnilo, ze uchybienie terminu nastapilo bez winy beneficjenta.

**Punkt 1.** *,,Wraz z prosbq. zloiono wyjasnienia" -* nalezy zaznaczyc odpowiedz ,,TAK", jezeli wraz z prosbg. o przywrócenie terminu beneficient dołaczył wyjaśnienia.

W takiej sytuacji należy przenieść zakres wymaganych wyjaśnień wymieniony w załączniku do karty C5.II do zalaeznika do karty C5.V.

### **V.ZAKRES WYMAGANYCH UZUPELNIEN**

Wypełnić analogicznie do punktu II (z wyłączeniem informacji dotyczących terminu i daty złożenia wyjaśnień).

# **VI. WYNIK WERYFIKACJI KOMPLETNOSCII POPRAWNOSCI WNIOSKU**

Wypemic analogicznie do punktu III.

### **CZESC D - KQNTROLA NA MIEJSCUAVTZYTACJA W MIEJSCU**

### **CZ^SC Dl - WSKAZANIA DO PRZEPROWADZENIA WIZYTACJI W MIEJSCU**

Punkt 1. Należy wypełnić po uzyskaniu informacji od jednostki odpowiedzialnej za realizację czynności kontrohiych, o przeprowadzonym typowaniu do przeprowadzenia kontroli na miejscu, nalezy sprawdzic czy wniosek zostal wytypowany do kontroli na miejscu lub czy byt juz kontrolowany. Ponadto nalezy sprawdzic czy wniosek brał udział w typowaniu na miejscu i w przypadku stwierdzenia, iż nie został uwzględniony w typowaniu należy poinformować o tym fakcie jednostkę odpowiedzialną za realizacje czynności kontrolnych. W

sytuacji takiej należy się wstrzymać z odpowiedzią na pytanie zawarte w tym punkcie do czasu uwzglednienia wniosku w typowaniu do kontroli.

Punkt 2. Należy sprawdzić czy operacja była wizytowana na którymkolwiek z wcześniejszych etapów (na etapie wniosku o przyznanie pomocy lub poprzednich wnioskach o płatność pośrednia).

Punkt 3. Należy zaznaczyć odpowiedź "TAK":

- jeżeli podczas dotychczasowej oceny Wniosku (jednakże nie wcześniej niż po ewentualnym uzupełnieniu część B karty) wynikły okoliczności wymagające wizytacji w miejscu,
- jeśli na podstawie dotychczas przeprowadzonej oceny Wniosku nie wynikły okoliczności wymagające przeprowadzenia wizytacji w miejscu, ale wizytacja ta jest wymagana zapisami §1 rozporzqdzenia Ministra Rolnictwa i Rozwoju Wsi z dnia 31 sierpnia 2007 r. *w sprawie szczegoiowych warunkow i trybu przeprowadzania kontroli na miejscu i wizytacji w miejscu w ramach Programu Rozwoju Obszarow Wiejskich na lata 2007-2013* Dz.U.2007.168.I181 zpozn. zm. (dotyczy wniosku o platnosc ostatecznaj.

Jeżeli nie zachodzi żadna z ww. wymienionych przyczyn, należy zaznaczyć odpowiedź "NIE".

W przypadku zaznaczenia pola ,,TAK" nalezy wypemic pole " *Uzasadnienie koniecznosci wizytacji w miejscu. Elementy podlegające sprawdzeniu wraz z uzasadnieniem".* Należy pamiętać o formułowaniu pytań zamkniętych, liczba pytań może być dowolna jednak kazde pytanie winno dotyczyć weryfikacji jednego elementu.

W sytuacji wskazania do wizytacji należy sporządzić pismo do jednostki odpowiedzialnej za realizację czynności kontrolnych (P-2/220), informujące o konieczności przeprowadzenia wizytacji, zawierające elementy określone w załączniku nr 1 do pisma, które należy zweryfikować podczas wizytacji w miejscu oraz przyczyny konieczności sprawdzenia tych elementów.

Jeżeli sprawdzeniu mają podlegać dokumenty, które zostały złożone wraz z Wnioskiem, jako kopie do pisma należy dołączyć kopie tych dokumentów.

Zaleca się przeprowadzać wizytację w miejscu wraz z kontrolą na miejscu. Wizytacje w miejscu i kontrole na miejscu (dla wnioskdw wytypowanych do kontroli na miejscu) przeprowadzaja^ pracownicy komorki odpowiedzialnej za realizacje. czynnosci kontrolnych, a Raport z czynnosci kontrolnych powinien zawierad również informację o obszarach skontrolowanych w ramach wizytacji w miejscu.

Jezeli zostanie zlecone przeprowadzenie wizytacji w miejscu/wniosek zostal wytypowany do kontroli na miejscu należy udostępnić pracownikowi jednostki odpowiedzialnej za realizację czynności kontrolnych dokumentacje źródłową do zapoznania się z nią lub skopiowania. W przypadku konieczności zlecenia wizytacji można sie posiłkować wskazaniem karty K-03/W/167 jako zakresu kontroli, obejmującego standardowe elementy podlegające weryfikacji.

W przypadku, gdy nie wystajily wskazania do przeprowadzenia wizytacji w miejscu a wniosek zostal wytypowany do kontroli na miejscu, sporządza się pismo (P-2/220) informujace o zakończeniu kontroli administracyjnej i możliwości rozpoczęcia kontroli na miejscu.

W przypadku zaznaczenia w punktach 1 lub 3 pola ,,TAK", nalezy po uzyskaniu Raportu z czynnosci kontrolnych przejść do cześci D2 karty. W przypadku zaznaczenia w obu punktach pola "NIE", można przejść do części E karty weryfikacji.

# **CZ^SC D2 - WYNIK KONTROLI** NA **MIEJSCUAVIZYTACJI W MIEJSCU**

#### **I. Przyczyna kontroli**

Po wypełnieniu punktów 1 i 2 dodatkowo w punkcie "Data przeprowadzenia wizytacji w miejscu/kontroli na *miejscu*" należy, na podstawie raportu z czynności kontrolnych wpisać datę, kiedy została przeprowadzona wizytacja/kontrola na miejscu.

W punkcie 3 " *Czy z raportu* z *czynnosci kontrolnych z przeprowadzonej kontroli na miejscu/wizytacji w miejscu wynika, ze niezb^dne jest zhzenie dodatkowych wyjasnien?"* nalezy wstawic ,,TAK", jezeli niezb?dne jest uzyskanie dodatkowych wyjaśnień, albo "NIE", jeżeli dodatkowe wyjaśnienia nie są wymagane oraz złożyć podpis w wyznaczonym miejscu.

## **II. Zakres wymaganych wyjaSnien:**

Jezeli w punkcie 3 zaznaczono odpowiedz ,,TAK" nalezy wyszczegolnic w zala^czniku D2.II *,,Zakres* wymaganych wyjaśnień" kwestie wymagające wyjaśnienia, a Beneficjenta wezwać do złożenia wyjaśnień. Punkt Karty " *Wyjasnienia nalezy zlozyc w terminie"* nalezy wypemic po otrzymaniu potwierdzenia odbioru wezwania przez Beneficjenta, licząc 7 dni od dnia następującego po otrzymaniu wezwania przez Beneficjenta.

W punkcie "Data dostarczenia/nadania wyjaśnień" należy wpisać datę dostarczenia do UM wyjaśnień, następnie należy zgodnie z wyszczególnionymi pozycjami w załączniku D2.II "Zakres wymaganych wyjaśnień -Weryfikacja po złożeniu wyjaśnień" zweryfikować, czy wyjaśnione zostały wszystkie kwestie, zaznaczając odpowiednio ,,TAK" lub ,,NIE".

## **III.WYNIK KONTROLI** NA **MIEJSCU/WIZYTACJI W MIEJSCU**

Punkt 1. "Wniosek kwalifikuje się do dalszej oceny i nie wymaga korekty kwoty kosztów kwalifikowalnych i kwoty wnioskowanej do refundacji" należy zaznaczyć, jeżeli Wniosek przeszedł pozytywnie wizytację w miejscu kwalifikując się do dalszej oceny i w przypadku wystąpienie konieczności złożenia wyjaśnień, w załączniku D2.II "Zakres wymaganych wyjaśnień - Weryfikacja po złożeniu wyjaśnień" w każdym z punktów zaznaczono odpowiedz ,,TAK".

Punkt 2. "*Wniosek kwalifikuje się do dalszej oceny i wymaga korekty kwoty kosztów kwalifikowalnych i kwoty* wnioskowanej do refundacji" należy zaznaczyć, jeżeli Wniosek przeszedł pozytywnie wizytację w miejscu kwalifikując się do dalszej oceny jednakże w trakcie wizytacji stwierdzono, że wymagana jest korekta kosztów kwalifikowalnych i kwoty wnioskowanej do refundacji. Konieczność dokonania korekty, stwierdzona na tym etapie weryfikacji wniosku jest wynikiem ustaleń dokonanych w trakcie wizytacji lub nie złożenia przez beneficjenta wyjasnien wyszczegolnionych w zala\_czniku D2.II *..Zakres wymaganych wyjasnien* - *Weryfikacja* po złożeniu wyjaśnień", jednakże jedynie takich, które nie wpływają na osiagnięcie celu operacji.

Punkt 3. "Wniosek kwalifikuje się do odmowy wypłaty pomocy" należy zaznaczyć, jeżeli Wniosek nie przeszedl pozytywnie wizytacji w miejscu tj. w trakcie wizytacji stwierdzono, ze wniosek nie jest zgodny z zasadami udzielania pomocy lub nie osiągnięto celu operacji a tym samym nie kwalifikując się do dalszej oceny.

W przypadku zaznaczenia tej odpowiedzi nalezy przejsc *do wypelnienia czgsci F karty weryfikacji.*

### **CZ^SC E - KOREKTA KWOTY KOSZTOW KWALIFIKOWALNYCH I KWOTY WNIOSKOWANEJ DO REFUNDACJI ORAZ ZESTAWIENIE WYL1CZONEJ KWOTY DO REFUNDACJI**

# CZF^SC **El - KOREKTA KWOTY KOSZTOW KWALIFIKOWALNYCH I KWOTY WNIOSKOWANEJ DO REFUNDACJI**

Zestawienie wypełniane jest w przypadku konieczności dokonania korekty kosztów, będącej wynikiem weryfikacji faktur lub dokumentów księgowych o równoważnej wartości dowodowej, w przypadku, gdy zakresu tych faktur nie mozna przypisac do zakresu rzeczowego zawartego w zestawieniu rzeczowo-finansowym operacji, a koszty poniesione na ich zakup zostaly wliczone do kosztow operacji. Przedmiotowe zestawienie wypełnia się również, w przypadku, gdy korekta kosztów konieczna jest w wyniku ustaleń zawartych w raporcie z kontroli w miejscu/wizytacji w miejscu.

Kolumne 6 należy wypełnić w przypadku, gdy korekta kwoty pomocy została dokonana w wyniku kontroli na miejscu przeprowadzonej po procesie typowania wniosków do kontroli w KM.. Wówczas w danym wierszu tabeli w kolumnie 6 należy wpisać odpowiedni kod odpowiadający przyczynie dokonanej korekty - zgodnie z poniższa tabela kodów. Jeżeli korekta była związana z kontrolą administracyjną nie podaje się żadnego kodu.

Nastepnie spośród zaznaczonych kodów należy wybrać jeden, dla którego wartość zakwestionowanych kosztów jest najwyzsza i wpisac go do rubryki: *,,Przyczyna korekty kwoty pomocy w wyniku kontroli na miejscu".* W przypadku wystąpienia kilku kodów, dla których wartość zakwestionowanych kosztów jest taka sama i jednocześnie najwyższa, należy spośród tych kodów wybrać jeden, który ma największe znaczenie dla projektu.

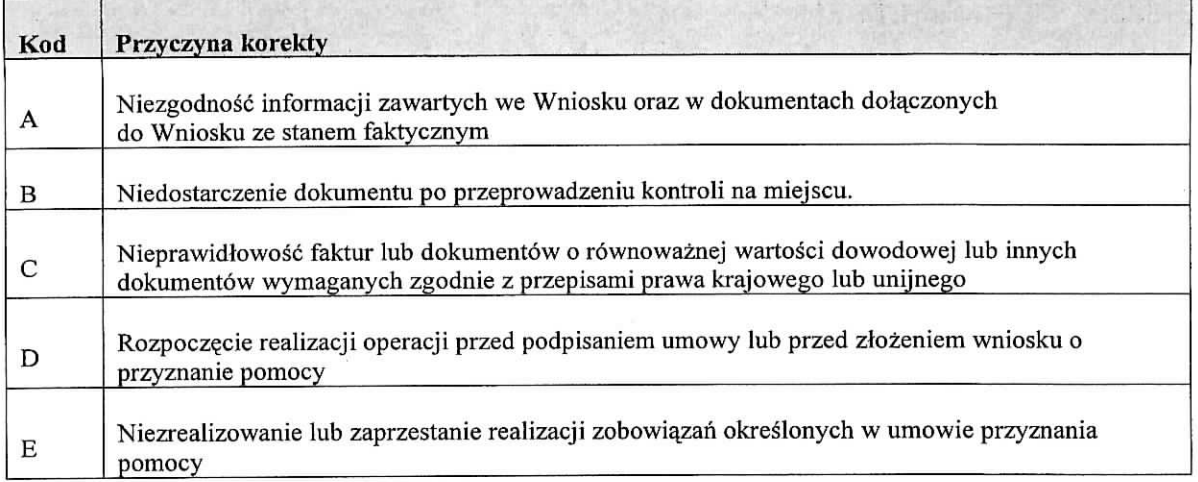

# **CZ^SC E2 - ZESTAWIENIE WYLICZONEJ KWOTY DO REFUNDACJI**

Część ta wypełniana jest na podstawie Decyzji o przyznaniu pomocy, Wniosku o płatność oraz dokumentów potwierdzających poniesione koszty kwalifikowalne.

Przed zatwierdzeniem Części E2 należy sprawdzić czy Wniosek nie został wytypowany przez KM do przeprowadzenia kontroli na miejscu (nie zostala przeslana informacja o wytypowaniu przez KM Wniosku do przeprowadzenia kontroli losowej).

## **I. Koszty kwalifikowalne**

Punkt 1. "Kwota kosztów kwalifikowalnych wg Decyzji" należy wpisać kwotę kosztów kwalifikowalnych przeniesiona z Decyzji przyznania pomocy dla danego etapu.

Punkt 2. "Kwota kosztów kwalifikowalnych wg Wniosku o płatność" należy wpisać kwoty bez zaokrąglenia (faktycznie poniesione koszty z groszami), ustalone na podstawie zestawienia rzeczowo-fmansowego stanowiacego załącznik do Wniosku o płatność, w rozbiciu na koszty opracowania projektu scalenia i koszty zagospodarowania poscaleniowego. W rubryce "RAZEM" należy podać sumę obu pozycji kosztów.

Punkt 3. "Kwota zakwestionowanych kosztów z faktur lub dokumentów o równoważnej wartości dowodowej" należy wpisać kwoty bez zaokrąglenia, ustalone na podstawie zestawienia zawartego w części El Karty oraz zestawienia rzeczowo-finansowego stanowiącego załącznik do Wniosku o płatność, w rozbiciu na zakwestionowane koszty dotyczące opracowania projektu scalenia i zakwestionowane koszty dotyczące zagospodarowania poscaleniowego. W rubryce "RAZEM" należy podać sumę obu pozycji kosztów.

Ponadto, gdy do wniosku dołączone zostało uzasadnienie zmian kosztów kwalifikowalnych (powyżej 10%), i uzasadnienie to zostało odrzucone przez UM, wyliczona wartość powinna uwzględniać korekte wynikająca z nie uwzględnienia tego wzrostu kosztów.

Jezeli zadne koszty kwalifikowalne nie zostafy zakwestionowane, nalezy wpisac kwoty ,,0,00".

Punkt 4. "Kwota kosztów kwalifikowalnych po korekcie" należy wpisać kwoty bez zaokrąglenia wyliczane poprzez odjecie od wartości ujętych w rubryce "Kwota kosztów kwalifikowalnych wg Wniosku o platność" wartości ujętych w rubryce "Kwota zakwestionowanych kosztów z faktur lub dokumentów o równoważnej *wartosci dowodowej",* w rozbiciu na koszty opracowania projektu scalenia po korekcie i koszty zagospodarowania poscaleniowego po korekcie

# **II. Kwota pomocy**

Punkt 5. "Kwota pomocy wg Decyzji" należy wpisać kwotę przyznanej pomocy dla danego etapu operacji przeniesiona^z Decyzji o przyznaniu pomocy.

Punkt 6. "Kwota pomocy wg Wniosku o płatność" należy wpisać kwotę przeniesioną z Wniosku o płatność (sekcja III pkt 18) dotyczącą danego etapu operacji.

Punkt 7. "*Kwota pomocy wynikająca z prawidłowo poniesionych kosztów (po weryfikacji i przy uwzglednieniu* pozostającego do wykorzystania limitu)" należy wpisać kwoty określone na podstawie kosztów ujętych w rubryce "Kwota kosztów kwalifikowalnych po korekcie" (75% kwoty kosztów kwalifikowalnych) uwzględniając pozostałe do wykorzystania limity wynikające z zapisów §4 ust. 4 Rozporządzenia w rozbiciu na koszty opracowania projektu scalenia w ramach kwoty pomocy i na koszty zagospodarowania poscaleniowego. W rubryce "RAZEM" należy podać sumę obu pozycji kosztów, po dokonaniu sprawdzenia czy suma tej kwoty i kwot dotychczas wypłaconych środków na podstawie wniosków o płatność dla wcześniejszych etapów operacji nie przekracza kwoty przyznanej pomocy dla całej operacji. W przypadku wystapienia przekroczenia, kwote ta nalezy zredukowac do wysokosci takiej, aby zachowany by} maksymalny poziom pomocy okreslony w decyzji o przyznaniu pomocy.

Punkt 8. "Różnica pomiędzy kwotą pomocy wg Wniosku o płatność a kwotą pomocy wynikającą z prawidłowo *poniesionych kosztów"* należy wpisać różnicę pomiędzy kwotą z punktu 6 a pozycją "RAZEM" punktu 7, wyrażona wartościowo oraz procentowo. Jeżeli różnica ta jest ujemna, wpisujemy "0,00".

Wartość X wskazującą o ile % kwota pomocy wpisana we wniosku o płatność przekracza kwotę pomocy wynikająca z prawidłowo poniesionych kosztów należy obliczyć wg następującego wzoru:

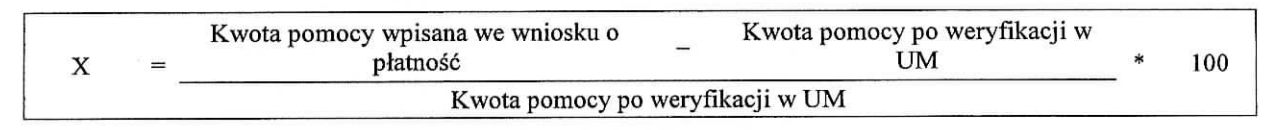

Punkt 9. "Kwota do refundacji (po weryfikacji)" należy wpisać kwotę otrzymaną po weryfikacji. Kwotę tą nalezy przeniesc do *Zlecenia ptatnosci.*

W przypadku, gdy wnioskowana przez Beneficjenta we Wniosku o płatność kwota pomocy nie będzie przekraczała kwoty pomocy obliczonej przez UM po sprawdzeniu wniosku o płatność o więcej niż 3%, w rubryce: "Kwota do refundacji (po weryfikacji)" należy wpisać wartość z rubryki "Kwota pomocy wynikająca z *prawidlowo poniesionych kosztow (po weryfikacji i przy uwzgle\_dnieniu pozostajqcego do wykorzystania limitu) ".*

W przypadku, gdy wnioskowana przez Beneficjenta we Wniosku o płatność kwota pomocy będzie przekraczała kwotę pomocy obliczoną przez Weryfikującego po sprawdzeniu Wniosku o płatność o więcej niż 3%, należy zastosować redukcję zgodnie z przepisami wspólnotowymi<sup>2</sup>. Oznacza to, że kwote do refundacii należy dodatkowo pomniejszyć o kwotę stanowiącą różnicę pomiędzy kwotą wnioskowaną przez beneficjenta a kwotą obliczona^ przez UM na podstawie prawidlowo poniesionych kosztow kwalifikowalnych. Redukcja nie ma zastosowania, jeżeli Beneficjent udowodni, że nie ponosi winy za włączenie nie kwalifikującej się kwoty do kwoty pomocy wnioskowanej we Wniosku o płatność. W związku z tym, w przypadku stwierdzenia, iż przekroczenie jest większe niż 3%, należy poddać analizie dotychczas złożone przez beneficjenta wyjaśnienia, celem stwierdzenia czy mozna uznad przekroczenie za powstale bez winy beneficjenta.

Ponadto w przypadku stwierdzenia, że beneficjent umyślnie złożył fałszywe oświadczenie, dana operację wyklucza się ze wsparcia EFRROW i odzyskuje się wszystkie kwoty, które już zostały wypłacone na tę operację. Ponadto beneficjent jest wykluczony z otrzymywania wsparcia w ramach tego samego środka w danym roku EFRROW oraz w następnym roku.

W przypadku rozbieżności między kwotą środków zatwierdzonych do wypłaty po rozpatrzeniu Wniosku o płatność a kwota wnioskowana przez Beneficjenta, należy wydać "decyzję o odmowie wyplaty środków *finansowych w cze\_sci".* W decyzji tej nalezy podac uzasadnienie dokonanej korekty kwoty do refundacji

Rozporzudzenic Komisji (WE) NR 65/2011 z dnia27 stycznia2011 r. *ustanawiq/qce szczegolowe zasady \vykonania rozporzqdzenia Rady*

*nr 1698/2005 w odnicsieniu do -wprowad-enia procedur kontroli oraz do zasady wzajemnej zgodnosci w zakresie Srodkow wsparcia rozwojti obszarow wiejskich,* (Dz. Urz. UE L25 z 28.01,2011, str. 8, *7,* pozn. zm,), aw odnicsieniu do wnioskow o platno^C ztozonycli przed 1 stycznia 2011 roku - Rozporza\_dzenie Komisji (WE) NR 65/2011 z dnia27 stycznia2011 r. *ustanawiajqce szczegolowe zasady wykommia rozporzqdzenia Rady (WE) nr 1698/2005 w odniesieniu do \vprowadsenia procedur kontroli oraz do zasady wzajemnej zgodnosci w zakresie* środków wsparcia rozwoju obszarów wiejskich, (Dz. Urz. UE L 25 z 28.01.2011, str. 8, z późn. zm.).

(okreslaja^ce szczegolowo powody dokonanej korekty, przykladowo - jesli korekta byla dokonana z powodu zakwestionowania kosztów z przedstawionej faktury należy między innymi wskazać w informacji numer faktury oraz pozycji dotyczącej zakwestionowanych kosztów).

Ponadto w przypadku zastosowania redukcji zgodnie z przepisami wspólnotowymi<sup>1</sup>, należy umieścić w decyzji uzasadnienie tego faktu.

Następnie należy przygotować Zlecenie płatności wraz z zaświadczeniem z banku/spółdzielczej kasy oszcz^dnosciowo-kredytowej o rachunku bankowym/rachunku prowadzonego w spoldzielczej kasie oszczędnościowo-kredytowej, na który mają być przekazane środki finansowe (przy pierwszej płatności lub w przypadku uaktualnienia numeru rachunku przez Beneficjenta przy kolejnych etapach). Podczas przygotowywania *Zlecenia platnosci* nalezy sprawdzic zgodnosc danych w zleceniu z danymi zawartymi w *Decyzji przyznania pomocy,* w szczegolnosci: nazw? Beneficjenta, adres, numer NIP, numer identyfikacyjny, numer Decyzji, date wydania Decyzji. Przygotowane dokumenty nalezy przekazac do Agencji Restrukturyzacji i Modernizacji Rolnictwa. W przypadku finansowania realizacji inwestycji za pomocą kredytu zabezpieczanego w formie cesji wierzytelności wraz ze Zleceniem płatności należy przekazać dokumenty otrzymane od Beneficjenta w zwiazku z dokonaniem cesji: kopię umowy przelewu wierzytelności zawartą pomiedzy Beneficjentem a bankiem, kopię oświadczenia dłużnika przelanej wierzytelności. Zlecenie płatności wraz z załącznikami (wzory dokumentów znajdują się w procedurze KP-611-188-ARiMR) należy przesłać do Departamentu Finansowego ARiMR pismem P-3/220.

W przypadku koniecznosci dokonania calkowitej korekty kwoty (do wartosci 0,00 PLN) danego etapu operacji należy wypełnić część E2 Karty, i wydać " decyzję o odmowie wypłaty środków finansowych z tytułu pomocy" , w której należy podać uzasadnienie dokonania korekty, szczegółowo określające powody jej dokonania. Nie należy sporządzać zlecenia płatności na kwotę ..0.00" PLN.

## **CZ^SC F - ODMOWA WYPLATY POMOCY/UMORZENTE POST^POWANIA**

W przypadku odmowy przyznania płatności lub umorzenia postępowania należy podać etap, na którym nastapiła odmowa przyznania płatności oraz podać przyczynę odmowy.

W przypadku odmowy przyznania płatności należy wydać "decyzję o odmowie wypłaty środków finansowych z *tytulu pomocy"* zgodnie z zapisami §15 ust.3 Rozporza^dzenia, zawieraja^cq. informacje o przyczynach odmowy wypłaty pomocy. Sporządzając ww, decyzję należy w szczególności zwrócić uwagę na podawane uzasadnienie nie finansowania operacji. Uzasadnienie to musi określać szczegółowo powody nie finansowania operacji (w przypadku zaistnienia kilku powodow nalezy podac wszystkie). W przypadku otrzymania informacji o wytypowaniu Wniosku do kontroli na miejscu, pismo informujg.ee o przyczynach nie fmansowania operacji należy skierować do wiadomości komórce KM.

Jeżeli dla danej operacji, na podstawie Wniosków dotyczących wcześniejszych etapów dokonana została płatność, należy w ww. decyzji zawrzeć informację o tym, iż UM powziął niezbędne kroki w celu odzyskania uprzednio wypłaconych środków w związku z realizacją operacji.

W przypadku weryfikacji operacji wieloetapowej, w której kolejny etap kwalifikuje się do odmowy wypłaty pomocy, a poprzedni jest w trakcie procedowania, mozliwa jest odmowa wyplaty pomocy dla cafosci operacji w przypadku uznania, iż cel operacji nie został osiągnięty. Odmowa wypłaty pomocy na podstawie Wniosku o płatność pośrednią dla etapu poprzedniego, może nastąpić jedynie w sytuacji, gdy zakończono już rozpatrywanie Wniosku o płatność kolejnego etapu.

W przypadku odmowy wypłaty pomocy istnieje możliwość zwrócenia Beneficjentowi oryginałów dokumentów złożonych wraz z Wnioskiem – dotyczy dokumentów, które mogły być złożone w kopii. W takim przypadku, po zgloszeniu takiej prosby przez Beneficjenta, pracownik kancelaryjny UM powinien sporządzić kopie oryginału dokumentu zwracanego Beneficjentowi, potwierdzić ją za zgodność z oryginalem i umiescic w teczce Wniosku.

W przypadku umorzenia postępowania, należy wydać decyzje o umorzeniu postępowania.

#### **INSTRUKCJA WYPELNIANIA KARTY WERYFIKACJI**

#### **WNIOSKU O PLATNOSC**

#### **Program Rozwoju Obszarow XViejskich na lata 2007-2013**

#### **Os 1: Poprawa konkurencyjnosci sektora rolnego i lesnego**

**Dzialanie:** 125 **"Poprawianie i rozwijanie infrastruktury zwisjzanej z rozwojem i dostosowywaniem rolnictwa i lesnictwa przez** gospodarowanic **rolniczymi** zasobami **wodnymi"**

- 1. Wniosek o płatność (pośrednia/ostateczna) złożony wraz z załączonymi dokumentami bezpośrednio w miejscu podanym do publicznej wiadomości przez właściwy organ samorządu województwa (SW) nalezy:
	- opatrzyć data przyjęcia wniosku (postawić pieczęć) i podpisać się w miejscu do tego wyznaczonym,
	- oznaczyc znakiem sprawy, zgodnie z *Instmkcjq. tworzenia znaku sprawy oraz numeru uinowy w ramach dzialah PROW'2007-2013 wdrazanych przez samorzqdy wojewodztw.*

Nastepnie należy ostemplować oryginały faktur lub dokumenty o równoważnej wartości dowodowej pieczatka.: ,,Przedstawiono do refundacji w ramach Programu Rozwoju Obszarow Wiejskich na lata 2007- 2013", które po skopiowaniu i poświadczeniu kopii za zgodność z oryginałem należy zwrócić Beneficjentowi.

Kopie potwierdzone za zgodność z oryginałem powinny zawierać czytelny podpis (imię i nazwisko) lub pieczęć imienną i podpis osoby przyjmującej wniosek.

Nalezy takze wykonac kopie dowodow zaplaty oraz kopie innych dokumentow zala\_czonych do Wniosku, które mogą być złożone w kopii a następnie potwierdzić kopie za zgodność z oryginałem. Pracownik urzedu marszałkowskiego albo wojewódzkiej samorządowej jednostki organizacyjnej zwanych dalej UM, potwierdzając kopie za zgodność z oryginałem powinien wpisać imie i nazwisko lub przystawić imienna pieczatke oraz złożyć podpis. Oryginały dokumentów złożonych wraz z Wnioskiem, po wykonaniu czynności związanych z kopiowaniem oraz potwierdzaniem ich za zgodność z oryginałem są zwracane Beneficjentowi.

2. Dokumentacja dotycząca obsługi wniosku o płatność jest integralną częścią postępowania w ramach obsługi wniosku o przyznanie pomocy, a co za tym idzie dokumentacja jest gromadzona w jednej teczce aktowej sprawy o wcześniej nadanym znaku sprawy dla wniosku o przyznanie pomocy. Wniosek o płatność jest kontynuacją sprawy Wniosku o przyznanie pomocy złożonego przez Beneficienta. Dokumenty złożone w ramach obsługi Wniosku o płatność powinny być znakowane znakiem sprawy nadanym w ramach obstugi Wniosku o przyznanie pomocy i dotqczone do teczki aktowej sprawy Wniosku o przyznanie pomocy ze Spisem akt/dokumentow w ramach danej sprawy, ktory jest uzupemiany chronologicznie w kolejnych etapach obshigi Wniosku. W teczce wniosku dokumenty powinny bye oznaczone w sposob pozwalający na jednoznaczną identyfikację sprawy, której dotyczą i daty ich wpływu. W tym celu na dokumencie powinien znajdować się znak sprawy i data wpływu. W przypadku dokumentów wielostronicowych składanych np. w ramach uzupełnień możliwe jest umieszczenie ww. elementów jedynie na pierwszej stronie, pod warunkiem, iz wszystkie strony dokumentu zostaly ze soba^ trwale pota^czone za pomocą zszywacza.